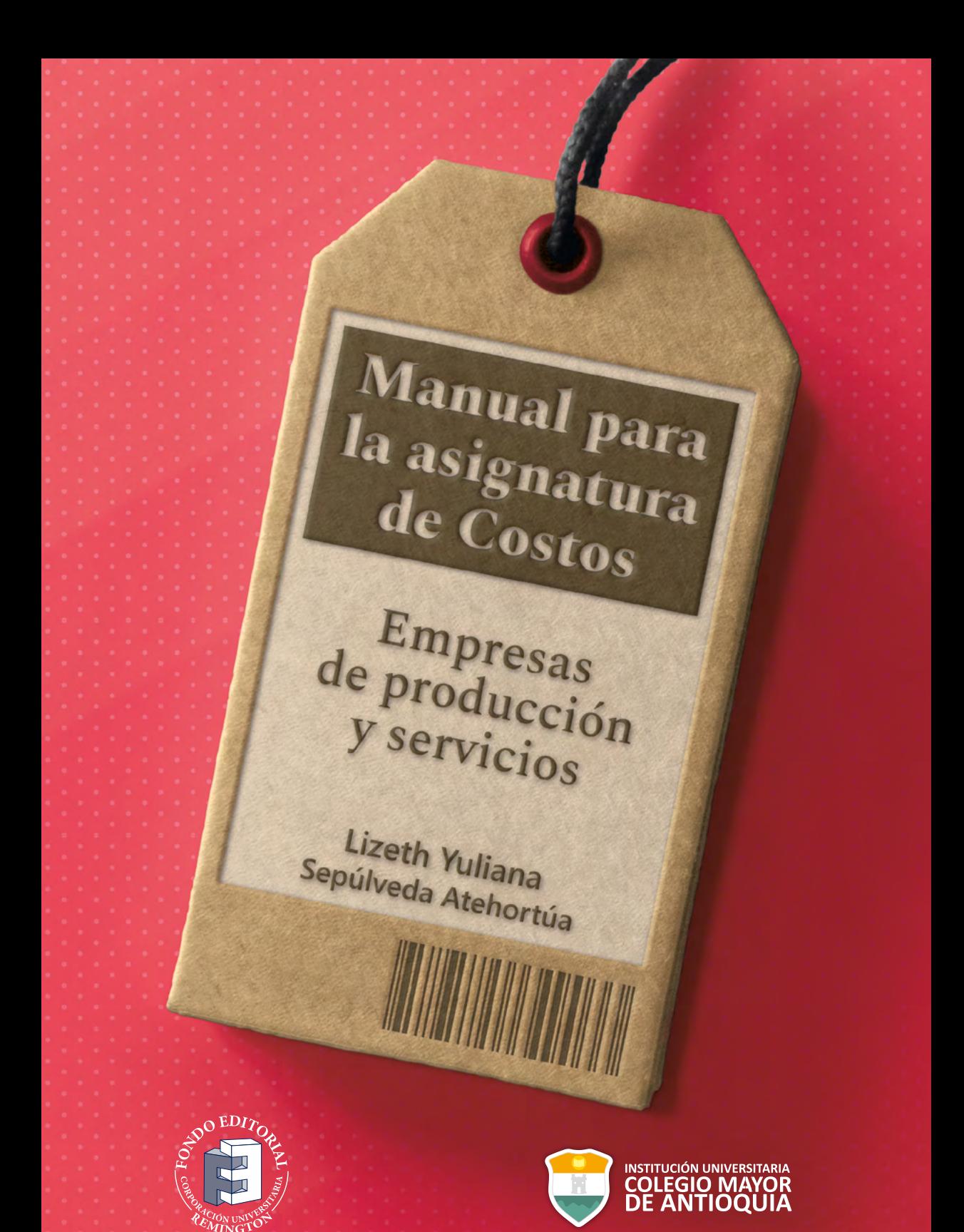

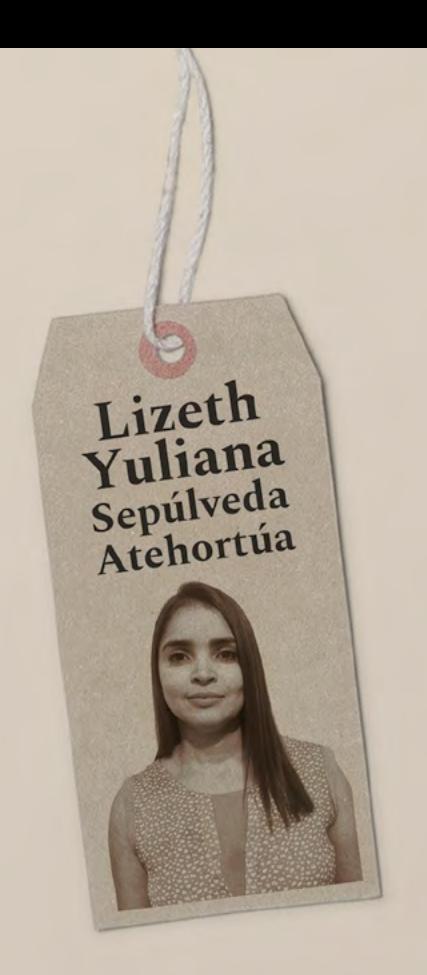

Ingeniera Administradora y magíster en Ingeniería Administrativa, Universidad Nacional de Colombia. Doctora en Estudios Organizacionales de la Universidad Autónoma Metropolitana, México. Docente de tiempo completo de la Institución Universitaria Colegio Mayor de Antioquia. Investigadora especializada en el área financiera y administrativa de las organizaciones.

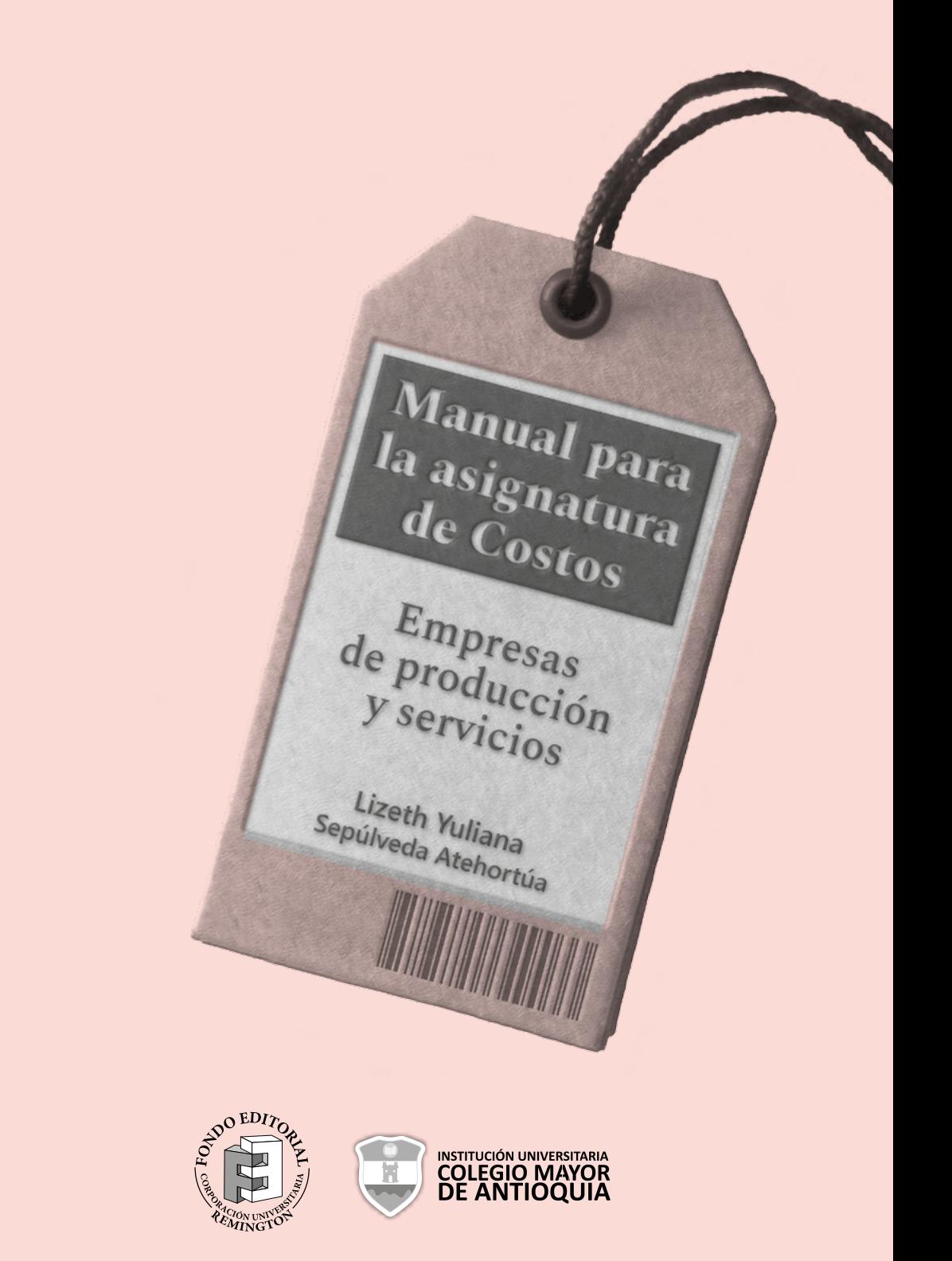

#### Sepúlveda Atehortúa, Lizeth Yuliana

Manual para la asignatura de Costos. Empresas de producción y servicios / Lizeth Yuliana Sepúlveda Atehortúa / 1.ª ed. Medellín: Corporación Universitaria Remington, 2019.

118 p.; 16,5x23 cm

**ISBN:** 978-958-56490-4-0 (Impreso) **ISBN:** 978-958-56490-5-7 (Internet-PDF)

1. Contabilidad de costos – Problemas, ejercicios, etc. 2. Costos de producción. 3. Costos fijos. 4. Costos variables. I. Título II. Corporación Universitaria Remington. III. Institución Universitaria Colegio Mayor de Antioquia. Incluye referencias.

**CDD:** 657.42 Se62

#### **© Corporación Universitaria Remington**

#### **Institución Universitaria Colegio Mayor de Antioquia**

Primera edición, febrero de 2019

#### **Fondo Editorial Remington**

Lina María Yassin Noreña, editora jefe fondo.editorial@uniremington.edu.co Calle 51 # 51-27, Edificio Uniremington Telefax: (57) (4) 3221000, extensión 3001 - 3008 Medellín, Colombia

#### **Coordinadora de procesos editoriales**

Diana Cecilia Molina Molina

#### **Diseño, diagramación y portada**

Mauricio Morales C., diagramador editorial

#### **Corrector de estilo**

Juan David Villa Rodríguez

#### **Impresión y terminados**

Panamericana Formas e Impresos S. A. Calle 65 Nro. 95-28 Bogotá D. C. Teléfonos: 4300355/4302110 Bogotá D. C., Colombia

#### **Nota legal**

Las opiniones expresadas por el autor no constituyen ni comprometen la posición oficial o institucional de la Corporación Universitaria Remington.

Todos los derechos reservados. Ninguna porción de este libro podrá ser reproducida, almacenada en algún sistema de recuperación o transmitida en cualquier forma o por cualquier medio –mecánicos, fotocopias, grabación y otro–, excepto por citas breves en revistas impresas, sin la autorización previa y por escrito del Comité Editorial Institucional de la Corporación Universitaria Remington.

# Dedicatoria

*A mi amado esposo Omar por su apoyo y acompañamiento incondicional en cada proyecto de vida.*

# **Tabla de Contenido**

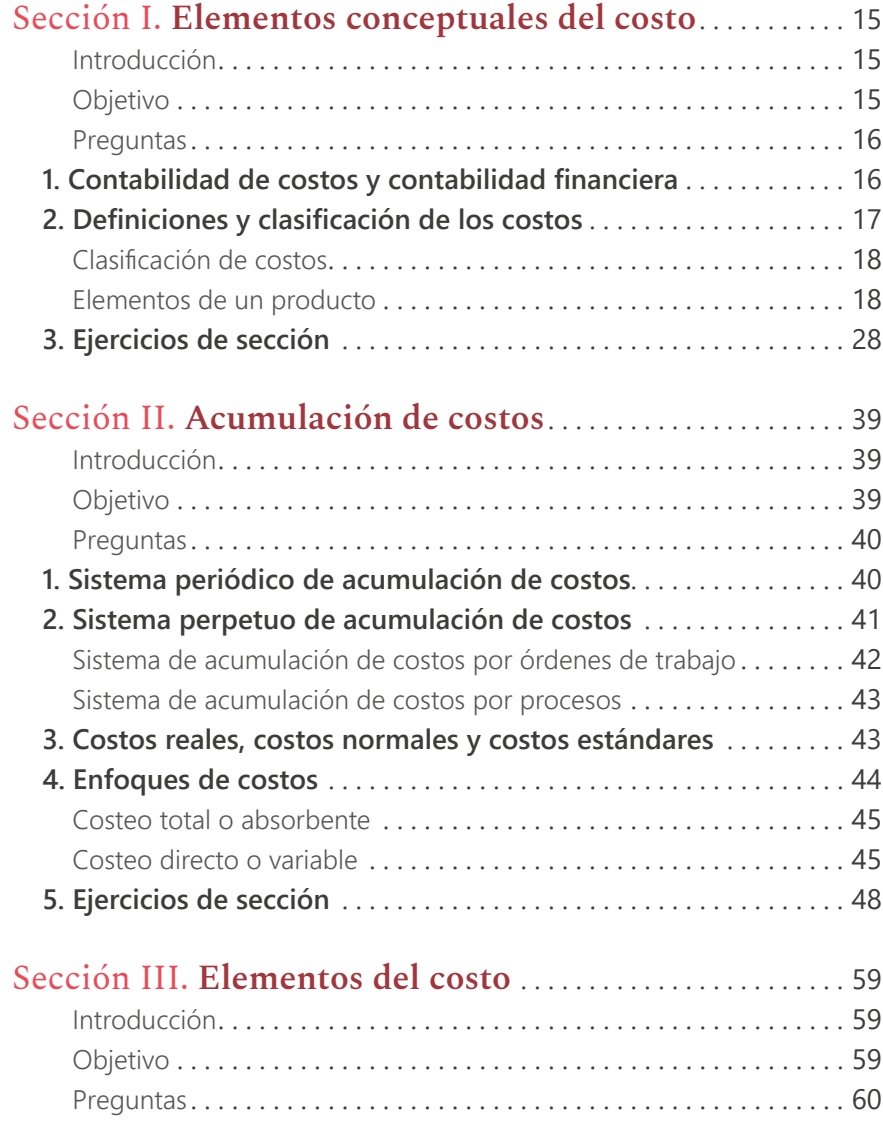

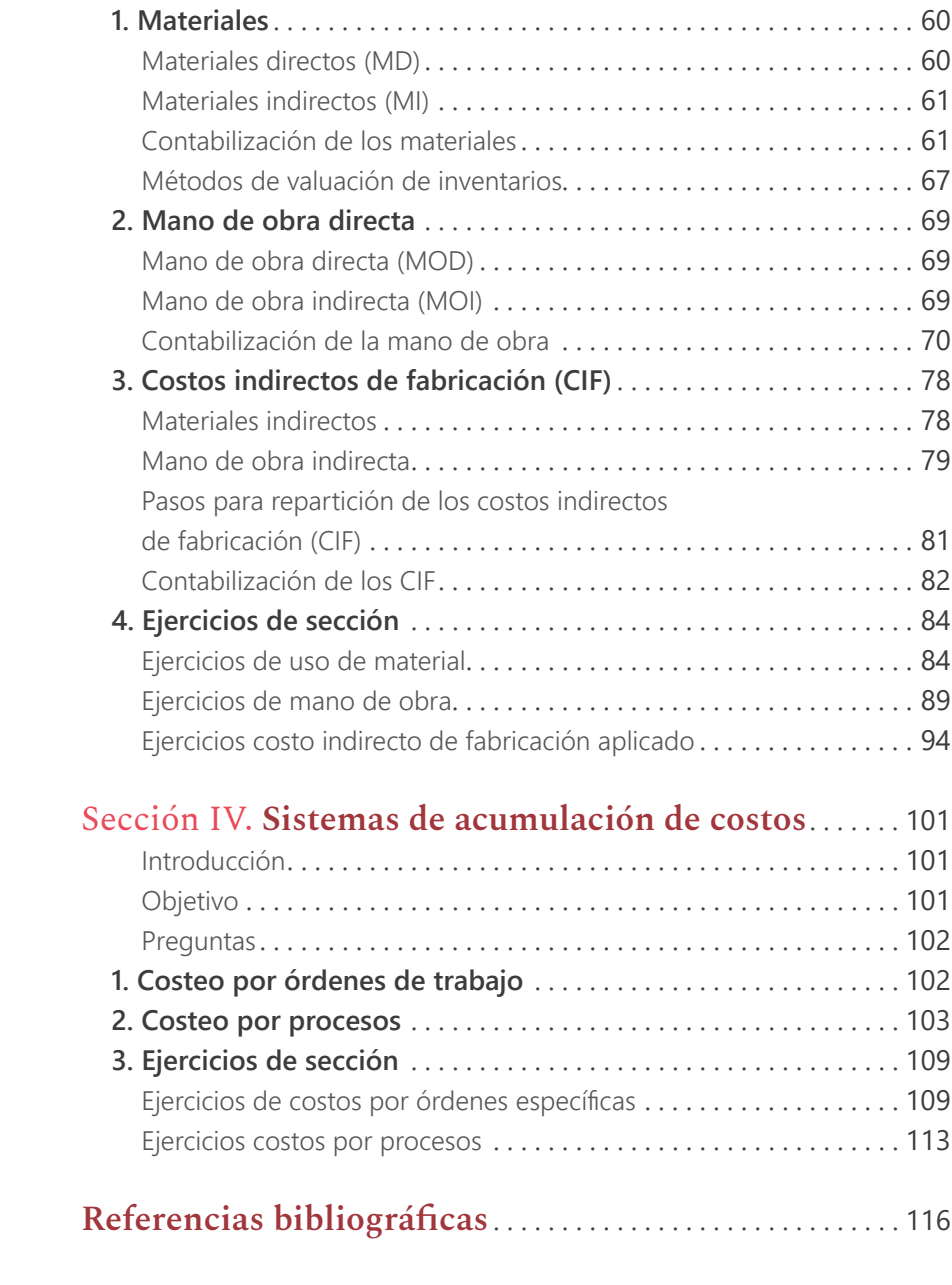

# **Lista de Tablas**

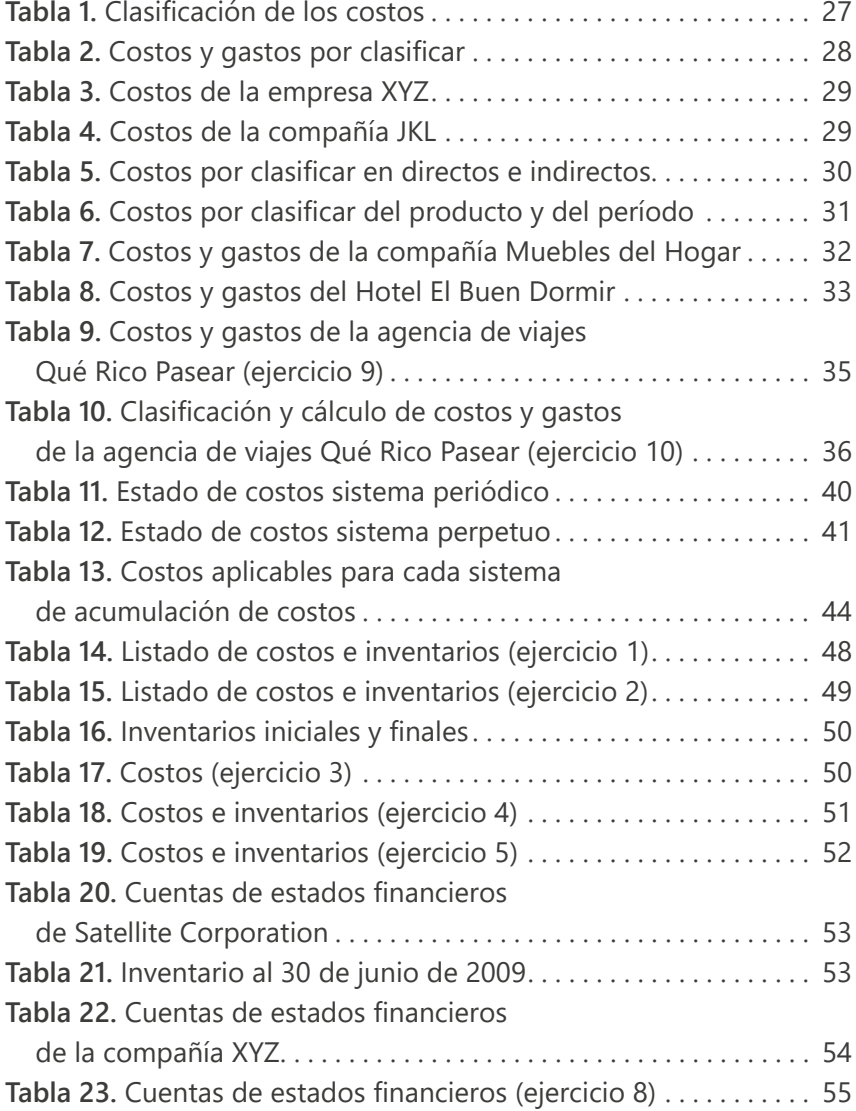

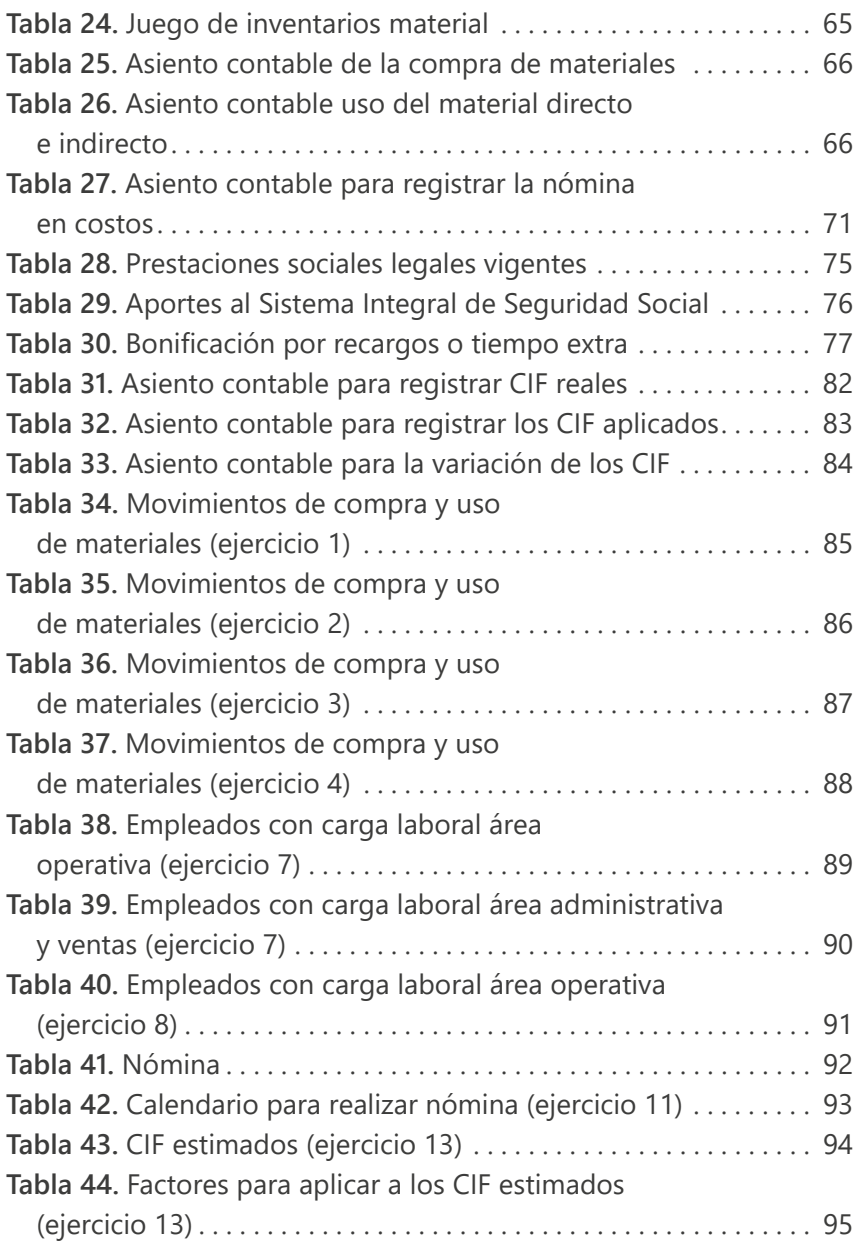

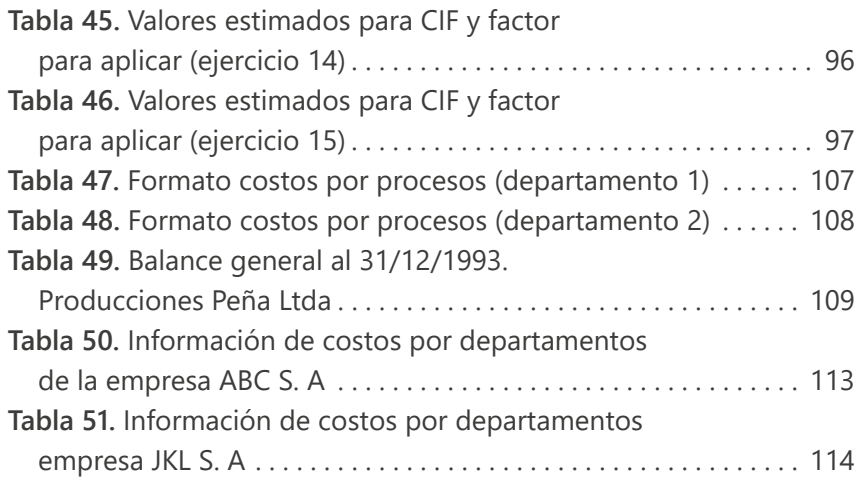

# **Lista de Figuras**

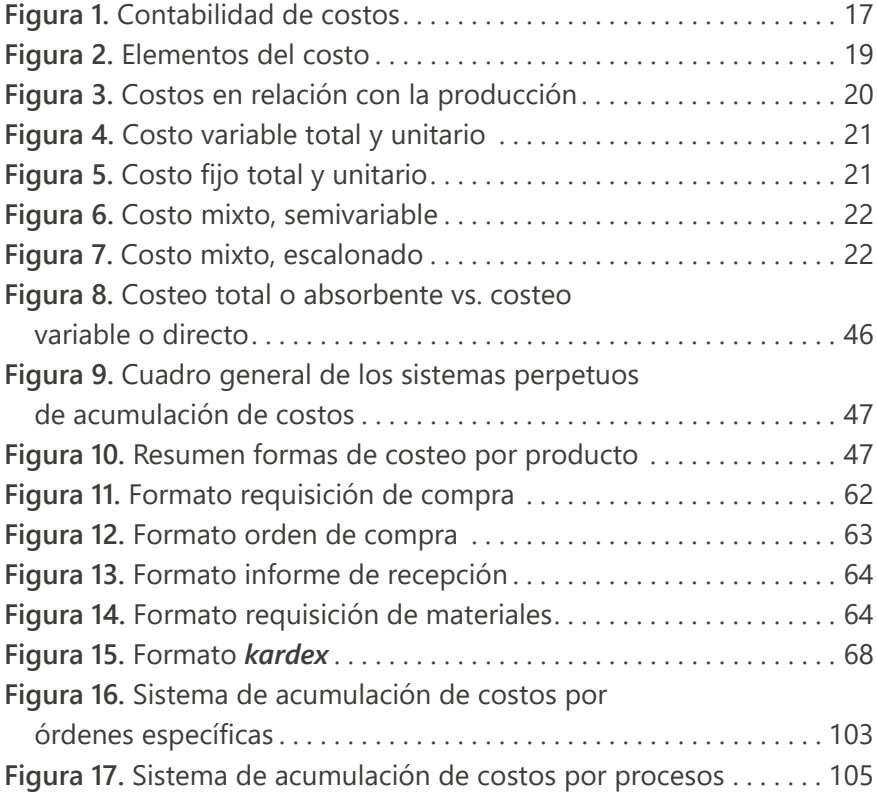

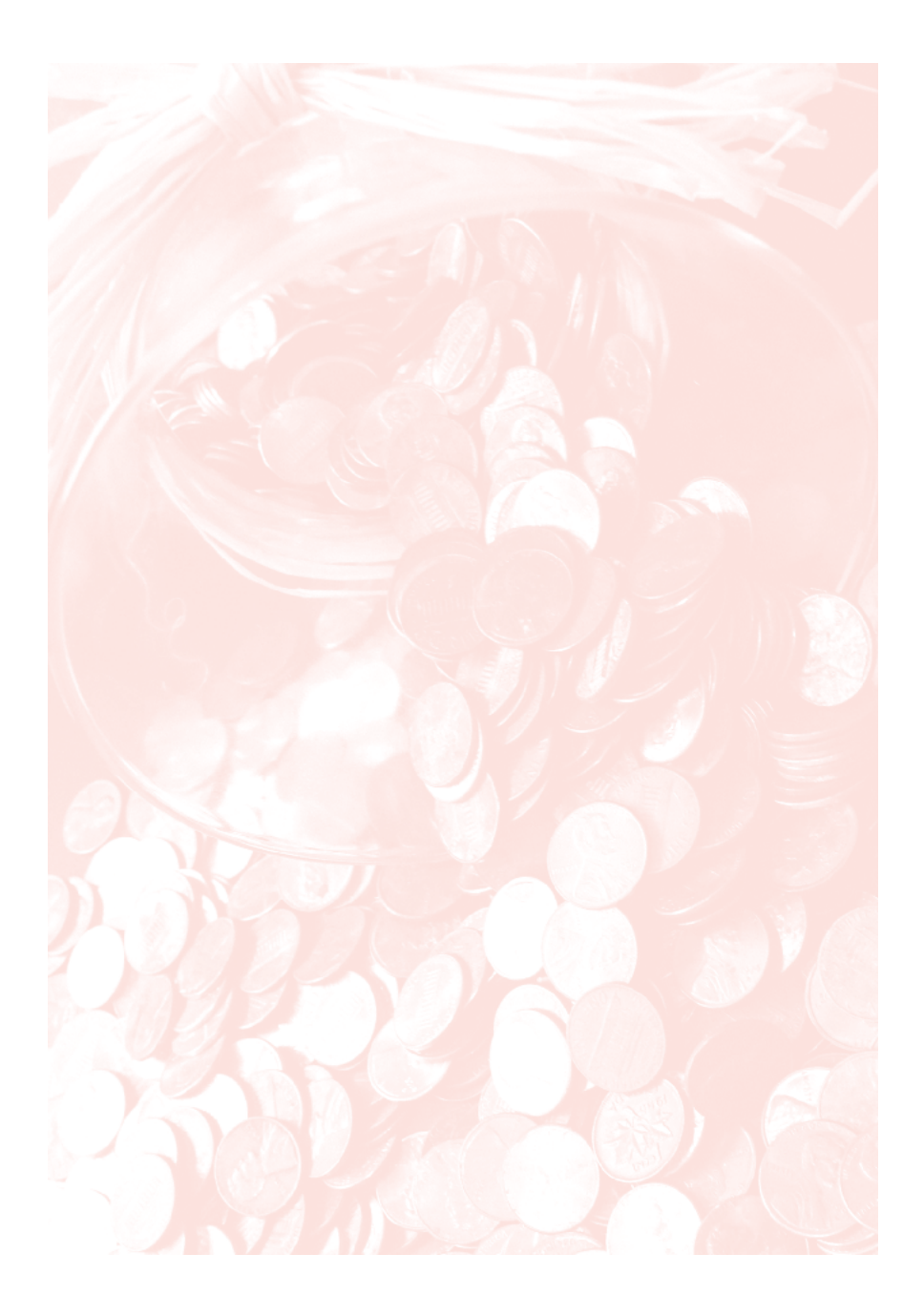

<span id="page-14-0"></span>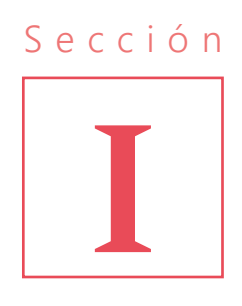

# **Elementos conceptuales del costo**

## Introducción

Los costos han sido definidos por varios autores como un recurso sacrificado para obtener un bien o servicio; es decir, constituyen el desembolso monetario que debe pagarse para adquirir dicho bien o servicio. En esta sección se hace un compendio de definiciones y clasificaciones sobre los costos y los gastos.

## Objetivo

Comprender las diferentes formas en que se presentan los costos y los gastos según el tipo de empresa.

### <span id="page-15-0"></span>Preguntas

- ¿Qué diferencia hay entre contabilidad financiera y contabilidad de costos?
- ¿Cuáles son los elementos del costo?
- ¿Cuál es la diferencia entre costos del período y costos del producto?
- ¿Cuáles costos, en su clasificación, son asociados con toma de decisiones y cuáles con hallar el costo del producto?

# 1. Contabilidad de costos y contabilidad financiera

La contabilidad de costos es una parte especializada de la contabilidad. Es la encargada de la acumulación y el análisis de la información de uso interno relacionada con los costos de producción (de un bien o servicio) y de la determinación del costo unitario de los productos ofrecidos. Esta información permite a la gerencia planear, controlar y tomar decisiones al respecto de dichos productos.

La contabilidad financiera tiene que ver, a su vez, con los estados financieros básicos, entre ellos, el Estado de Situación Financiera y el Estado de Resultados Integral, para uso externo e interno. Sin embargo, se puede decir que ambas poseen asientos contables.

Las cifras referentes al costo se encuentran en el rubro costo del producto vendido o costo del servicio prestado en el Estado de Resultados Integral y en los inventarios en el Estado de Situación Financiera. Aunque la cuenta de inventarios no es explícita, ya que si no se vende, la producción es guardada y asentada en la cuenta inventarios hasta que se realice la venta y se convierta en costo **(Figura 1).**

<span id="page-16-0"></span>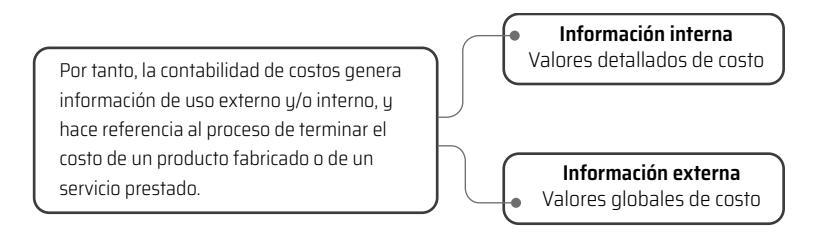

**Figura 1.** Contabilidad de costos.

Los principales fines de la contabilidad de costos para Hargadon y Múnera (2006) son:

- **a.** Determinar los costos de los inventarios de productos fabricados, tanto unitarios como totales, para el Estado de Situación Financiera.
- **b.** Determinar el costo del producto vendido para el Estado de Resultados Integral y así calcular la utilidad o pérdida de un período respectivo.
- **c.** Entregar a la gerencia una herramienta útil para la planeación y control del costo de producción.
- **d.** Servir de fuente de información de costos para estudios económicos y decisiones especiales relacionados principalmente con inversiones de capital.

# 2. Definiciones y clasificación de los costos

Como ya se dijo, el costo es un recurso sacrificado para obtener un bien o servicio. "El costo se presenta como consecuencia de producir un bien, prestar un servicio y comercializar un producto (labores de producción), mientras que el gasto se presenta por la ejecución de labores de administración y venta" (Bogotá Emprende, 2009, p. 12). En otras palabras, las empresas tienen tres funciones básicas: crear y

<span id="page-17-0"></span>entregar un bien o servicio, incrementar las ventas y tener una buena administración. Cuando se presenta una erogación, se dice que hay costo, gasto de venta o gasto administrativo, según la función a la que pertenezcan (Hargadon y Múnera Cárdenas, 2006).

Fueron Polimeni, Fabozzi y Adelberg (1999) quienes definieron el costo como el "valor" sacrificado para adquirir bienes o servicios. En el momento de la adquisición, el costo incurrido sirve para lograr beneficios presentes o futuros. Ramírez (2008) ofrece una definición quizá más clara: "La suma de erogaciones en que incurre una persona física o moral para la adquisición de un bien o servicio, con la intención de generar ingresos en el futuro" (p. 36).

# Clasificación de costos

Algunos textos sobre contabilidad presentan clasificaciones de los costos generales tomando como referencia solo los elementos del producto: los materiales directos, la mano de obra directa y los costos indirectos de fabricación (CIF). Polimeni, Fabozzi y Adelberg (1999) hacen una clasificación más detallada a partir de algunos componentes dentro de la organización:

## Elementos de un producto

**Materiales.** Son los recursos principales para la elaboración de un producto y se clasifican en directos e indirectos. Los primeros pueden ser identificados en la fabricación del producto y representan el costo más importante entre los materiales necesarios para la elaboración de este. Los segundos son utilizados en la producción de un bien o servicio y forman parte de los CIF (Polimeni *et al.*, 1994).

<span id="page-18-0"></span>**Mano de obra.** Es el esfuerzo físico o mental empleado en la fabricación de un producto o en la prestación de un servicio. Al igual que los materiales, se clasifica en directa e indirecta. La primera es aquella directamente involucrada en la fabricación de un producto terminado, puede asociarse con el producto fácilmente y representa un importante costo dentro del costo total de elaboración. Mientras que la segunda es aquella involucrada en la fabricación de un producto y forma parte de los CIF (Polimeni *et al.*, 1994).

**CIF.** Se refiere a un conjunto de costos que "se utiliza para acumular los materiales indirectos, la mano de obra indirecta y los demás CIF que no pueden identificarse directamente en los productos específicos" (Polimeni *et al.*, 1994, p. 13) **(Figura 2).**

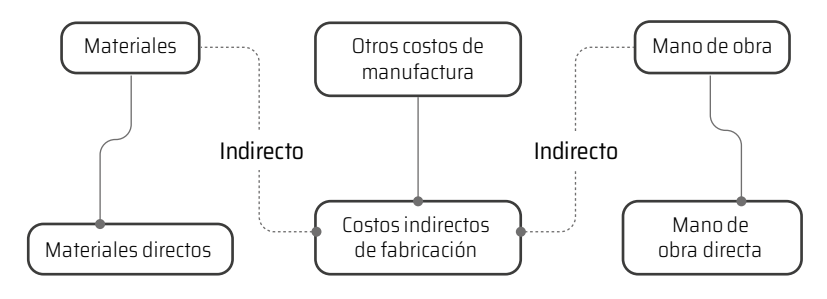

**Figura 2.** Elementos del costo. Tomada y modificada de Polimeni *et al*. (1994).

## **Relación con la producción**

Esta clasificación se relaciona con los elementos de costo de un producto y propone dos categorías: costos primos y costos de conversión (Polimeni *et al*., 1994).

<span id="page-19-0"></span>**Costos primos.** Es el material directo (MD) y la mano de obra directa (MOD), es decir, están relacionados directamente con la producción (Polimeni *et al.*, 1994).

### **Costos primos** = MD + MOD

**Costos de conversión.** Son los relacionados con la transformación de los materiales directos en productos terminados haciendo uso de la mano de obra directa y los CIF (Polimeni *et al.*, 1994) **(Figura 3).**

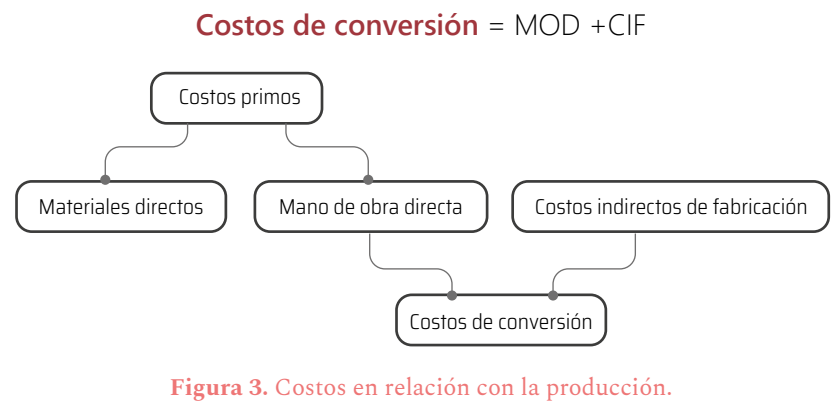

Tomada y modificada de Polimeni *et al.* (1994).

### **Relación con el volumen**

Los costos varían de acuerdo con los cambios en el volumen de producción y se clasifican en variables, fijos y mixtos. El comportamiento de los costos en esta clasificación se aplica únicamente dentro de un rango relevante en una empresa, entendiéndose este último como aquel intervalo dentro del cual los costos fijos totales y los costos variables unitarios permanecen constantes (Polimeni *et al*., 1994).

<span id="page-20-0"></span>**Costos variables.** Son aquellos en los que el costo total cambia en proporción directa con los cambios en el volumen, o producción, dentro del rango relevante, mientras que el costo unitario variable permanece constante (Polimeni *et al.*, 1994) **(Figura 4).**

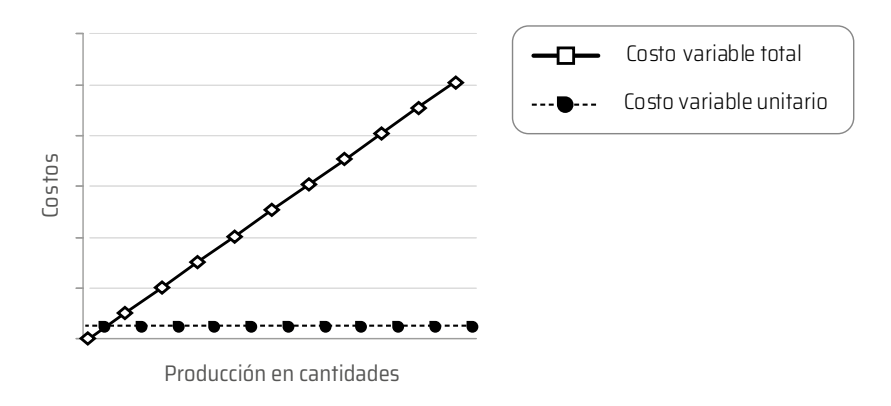

**Figura 4.** Costo variable total y unitario.

**Costos fijos.** Son aquellos en los que el costo fijo total permanece constante dentro de un rango relevante de producción, mientras que el costo fijo por unidad varía con el nivel de producción (Polimeni *et al.*, 1994) **(Figura 5).**

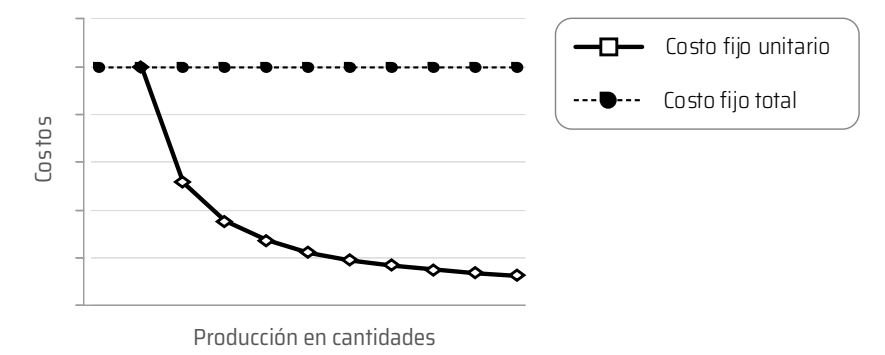

**Figura 5.** Costo fijo total y unitario.

<span id="page-21-0"></span>**Costos mixtos.** Son aquellos que tienen características de costos fijos y costos variables al mismo tiempo; se clasifican en semivariables y escalonados. Los costos semivariables tienen un cargo fijo y, dependiendo del consumo, aumentan a partir de ese cargo fijo; por su parte, los costos escalonados son costos fijos que tienen cambios abruptos ante un cambio insignificante del nivel de producción. En las **Figuras 6** y **7** se puede observar esta condición.

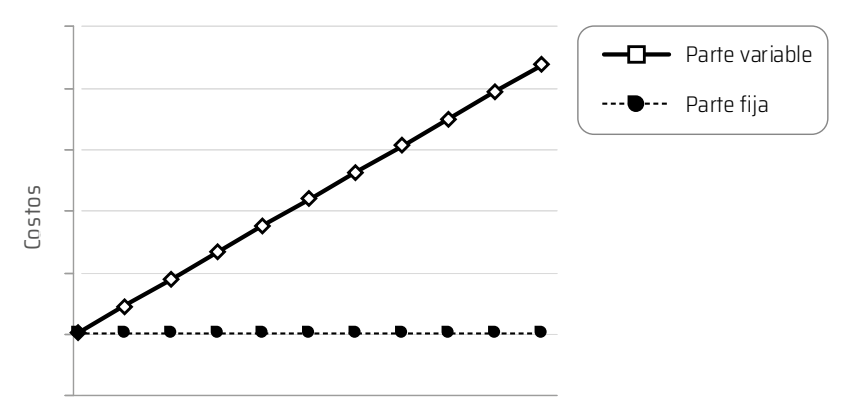

Producción en cantidades

#### **Figura 6.** Costo mixto, semivariable.

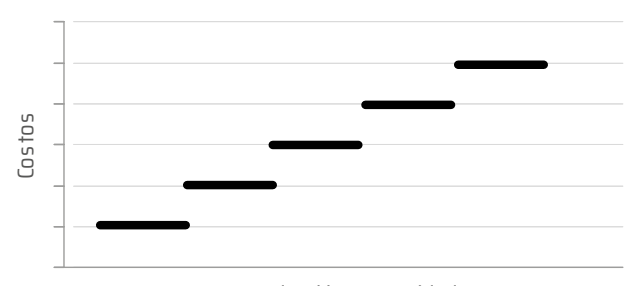

Producción en cantidades

**Figura 7.** Costo mixto, escalonado.

### **Capacidad para asociar los costos**

Un costo puede considerarse directo o indirecto según la capacidad de la gerencia para asociarlo en forma específica a órdenes, departamentos, territorios de venta, entre otros. Hay, como ya se dijo, costos directos e indirectos (Polimeni *et al*., 1994).

**Costos directos.** Son aquellos que la gerencia es capaz de asociar con los artículos o áreas específicas, es decir, material directo y mano de obra directa (Polimeni *et al.*, 1994). Un costo directo se expresa igual que un costo primo.

### **Costo directo** = costo primo = MD + MOD

**Costos indirectos.** Son aquellos comunes a muchos artículos y, por tanto, no son directamente asociables a ningún artículo o área (Polimeni *et al.*, 1994).

**Costo indirecto de fabricación** = CIF = MI + MOI + CIF

### **Departamentos donde se incurren**

El costeo por departamentos ayuda a la gerencia a controlar los costos indirectos y a medir el ingreso; en general se encuentran los siguientes tipos de departamentos en las empresas de producción (Polimeni *et al.*, 1994):

**Costos área de producción (actividades de producción).** Estos contribuyen directamente a la producción de un artículo e incluyen los departamentos donde tienen lugar los procesos de conversión o elaboración de un producto (Polimeni *et al.*, 1994).

**Costos área de servicios y apoyo.** Son aquellos que no están relacionados con la producción de un artículo. Su función consiste en suministrar servicios y apoyo a todos los departamentos de la empresa (Polimeni *et al.*, 1994).

### **Áreas funcionales de los costos**

Los costos clasificados por función se acumulan según la actividad realizada. Todos los costos de una empresa de producción se pueden dividir como sigue (Polimeni *et al.*, 1994):

**Costos de manufactura.** Tienen que ver con la producción de un artículo y con la relación de la suma de los elementos del costo (Polimeni *et al.*, 1994).

**Costos de mercadeo.** Son aquellos en que se incurre para la promoción y venta de un producto o servicio (Polimeni *et al.*, 1994).

**Costos administrativos.** Se relacionan con la dirección, control y operación de una compañía (Polimeni *et al.*, 1994).

**Costos financieros.** Se refieren a la obtención de fondos para la operación de la empresa (Polimeni *et al.*, 1994).

### **Período en que se van a cargar los costos al ingreso**

Su clasificación se basa en el momento en que se cargan los costos contra los ingresos. Se dividen en costos del producto y costos del período (Polimeni *et al.*, 1994).

**Los costos del producto.** Son los que se identifican directa o indirectamente con aquel (material directo, mano de obra directa y CIF) y no suministran ningún beneficio para la empresa hasta que se venden los productos; mientras este hecho económico no ocurra, la producción es llevada a inventarios (activos) (Polimeni *et al.*, 1994).

Los costos del período. No están ni directa ni indirectamente relacionados con el producto y no son inventariados; además, se cancelan inmediatamente haciendo referencia a algunos costos fijos, gastos operacionales y no operacionales (Polimeni *et al.*, 1994).

## **Relacionados con la planeación, control y toma de decisiones**

Esta clasificación está relacionada con la gestión estratégica de costos y se muestra a continuación (Polimeni *et al.*, 1994).

**Costos estándar y costos presupuestados.** Los costos estándares son aquellos que deberían incurrirse en determinado proceso de producción en condiciones normales, mientras que los presupuestados muestran la actividad pronosticada sobre una base de costo total más que sobre una base de costo unitario (Polimeni *et al.*, 1994).

**Costos controlables y costos no controlables.** Los costos controlables son aquellos que pueden estar directamente influenciados por los gerentes de una unidad en determinado período, mientras que los no controlables son aquellos que no son administrados en forma directa por un determinado nivel de autoridad gerencial (Polimeni *et al.*, 1994).

**Costos de cierre de la planta.** Se refiere a los costos fijos en que se incurriría aun si no hubiera producción (Polimeni *et al.*, 1994).

**Costos fijos comprometidos y costos fijos discrecionales.** Los costos fijos comprometidos surgen por necesidad cuando se cuenta con una estructura organizacional básica; los costos fijos discrecionales surgen de las decisiones anuales de asignación para costos de reparación y mantenimiento, costo de publicidad, capacitación de ejecutivos, entre otros (Polimeni *et al.*, 1994).

**Costos relevantes y costos irrelevantes.** Los costos relevantes son costos futuros esperados que difieren entre cursos alternativos de acción y pueden descartarse si se cambia o elimina alguna actividad económica. Se habla de costos irrelevantes cuando no se ven afectados por las acciones de la gerencia (Polimeni *et al.*, 1994).

**Costos diferenciales.** Es la diferencia entre los costos sobre una base de elemento por elemento; si el costo aumenta de una alternativa a otra, se denomina costo incremental; si, por el contrario, el costo disminuye de una alternativa a otra, se denomina costo decremental (Polimeni *et al.*, 1994).

**Costos de oportunidad.** Cuando se toma una decisión para empeñarse en determinada alternativa, se abandonan los beneficios de otras opciones. Son los beneficios perdidos al descartar la siguiente mejor alternativa de la acción escogida (Polimeni *et al.*, 1994).

<span id="page-26-0"></span>En la **Tabla 1** se resume esquemáticamente la clasificación de los costos.

### **Tabla 1.** Clasificación de los costos.

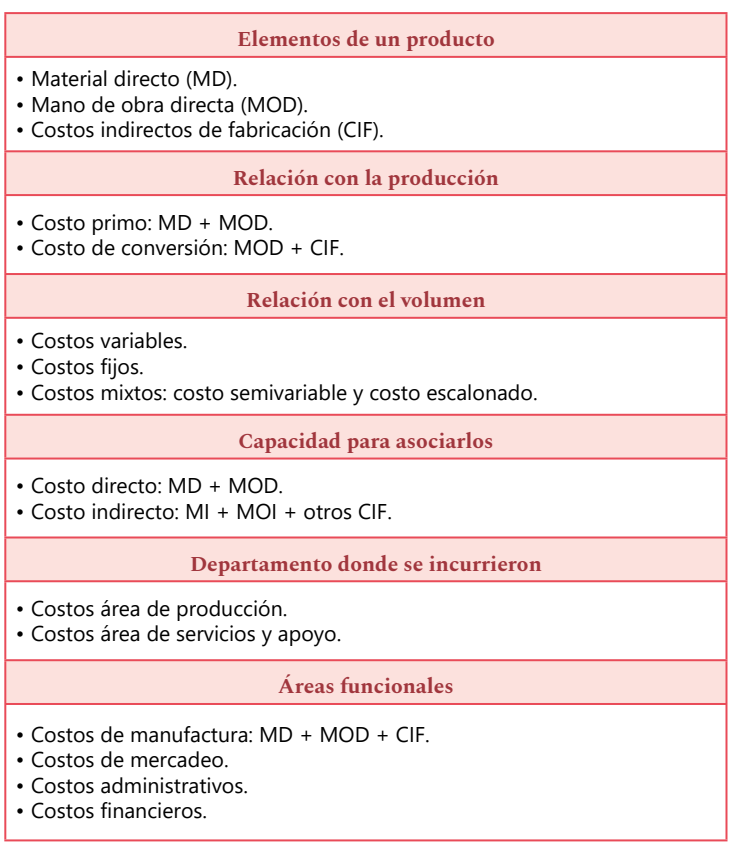

*Continúa en la siguiente página.*

<span id="page-27-0"></span>*Continuación de la Tabla 1.*

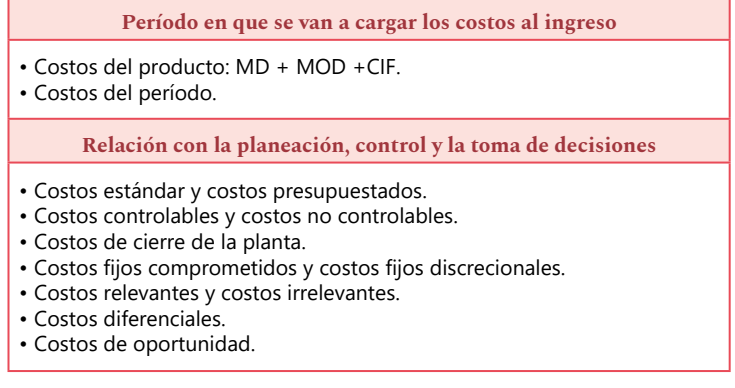

# 3. Ejercicios de sección

Clasifique las siguientes partidas de costos según su función: costos de producción, gastos de administración, gastos de ventas. Cuando se trate de costos de producción, especifique qué elemento del costo es MD, MOD o CIF **(Tabla 2).**

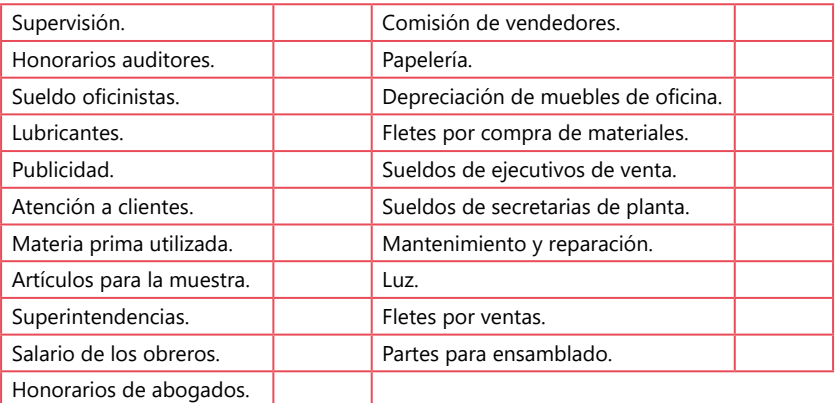

### **Tabla 2.** Costos y gastos por clasificar.

Tomada y modificada de Ramírez (2008).

<span id="page-28-0"></span>**1. Elementos del costo.** La empresa XYZ tiene las siguientes clasificaciones de elementos de costo. Indique si son materiales directos, mano de obra directa o CIF **(Tabla 3).**

**Tabla 3.** Costos de la empresa XYZ.

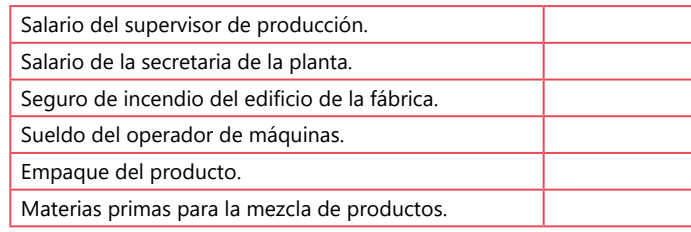

Tomada y modificada de Polimeni *et al.* (1999).

**2. Costos fijos, variables y mixtos.** En la **Tabla 4** se presentan algunas de las categorías utilizadas por la compañía JKL. Indique si los siguientes detalles representan costos fijos, variables, semivariables o escalonados.

### **Tabla 4.** Costos de la compañía JKL.

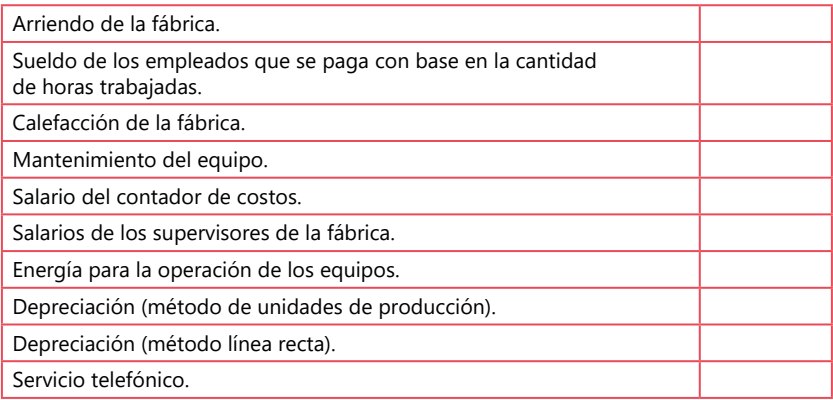

Tomada y modificada de Polimeni *et al.* (1999).

<span id="page-29-0"></span>**3.** Indique con una X en la respectiva columna de la **Tabla 5** si los siguientes eventos constituyen un costo directo o indirecto.

|                                            | Costo          |                  |
|--------------------------------------------|----------------|------------------|
|                                            | <b>Directo</b> | <b>Indirecto</b> |
| Arrendamiento edificio de fábrica.         |                |                  |
| Salario del supervisor de producción.      |                |                  |
| Seguro contra robo del equipo de fábrica.  |                |                  |
| Salario del jefe de bodega.                |                |                  |
| Depreciación del equipo de fábrica.        |                |                  |
| Materia prima usada en la manufactura.     |                |                  |
| Lubricantes que consume la planta.         |                |                  |
| Salarios de operarios de equipo de planta. |                |                  |

**Tabla 5.** Costos por clasificar en directos e indirectos.

Tomada y modificada de Sinisterra (2006).

**4.** En la **Tabla 6** se presenta una lista de hechos en los que incurre normalmente una empresa industrial. Para cada uno señale con una X si se trata de un costo fijo (CF), un costo variable (CV), un costo mixto (CM), un costo del producto (CPT) o un costo del período (CPD).

<span id="page-30-0"></span>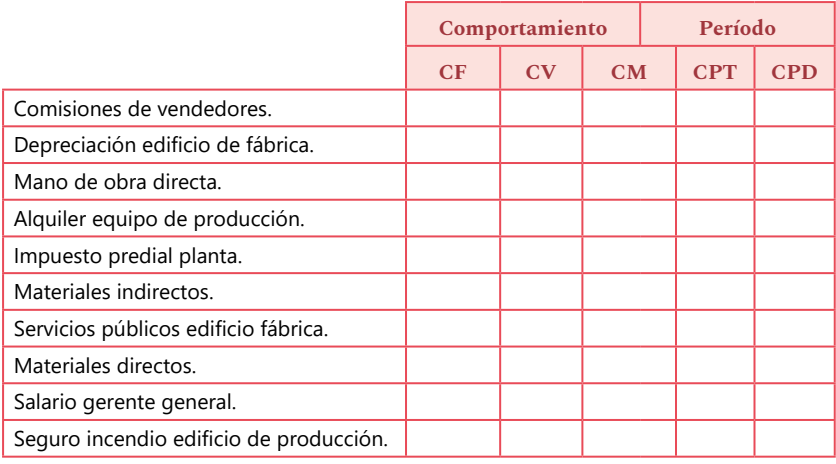

### **Tabla 6.** Costos por clasificar del producto y del período.

Tomada y modificada de Sinisterra (2006).

**5.** Se entrega la siguiente información de una compañía manufacturera, Muebles del Hogar, dedicada a la fabricación de juegos de sala y comedor. En la **Tabla 7** se muestran los costos en los que incurre para producir un juego de comedor en un mes de operaciones.

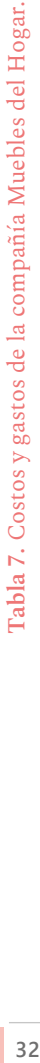

<span id="page-31-0"></span>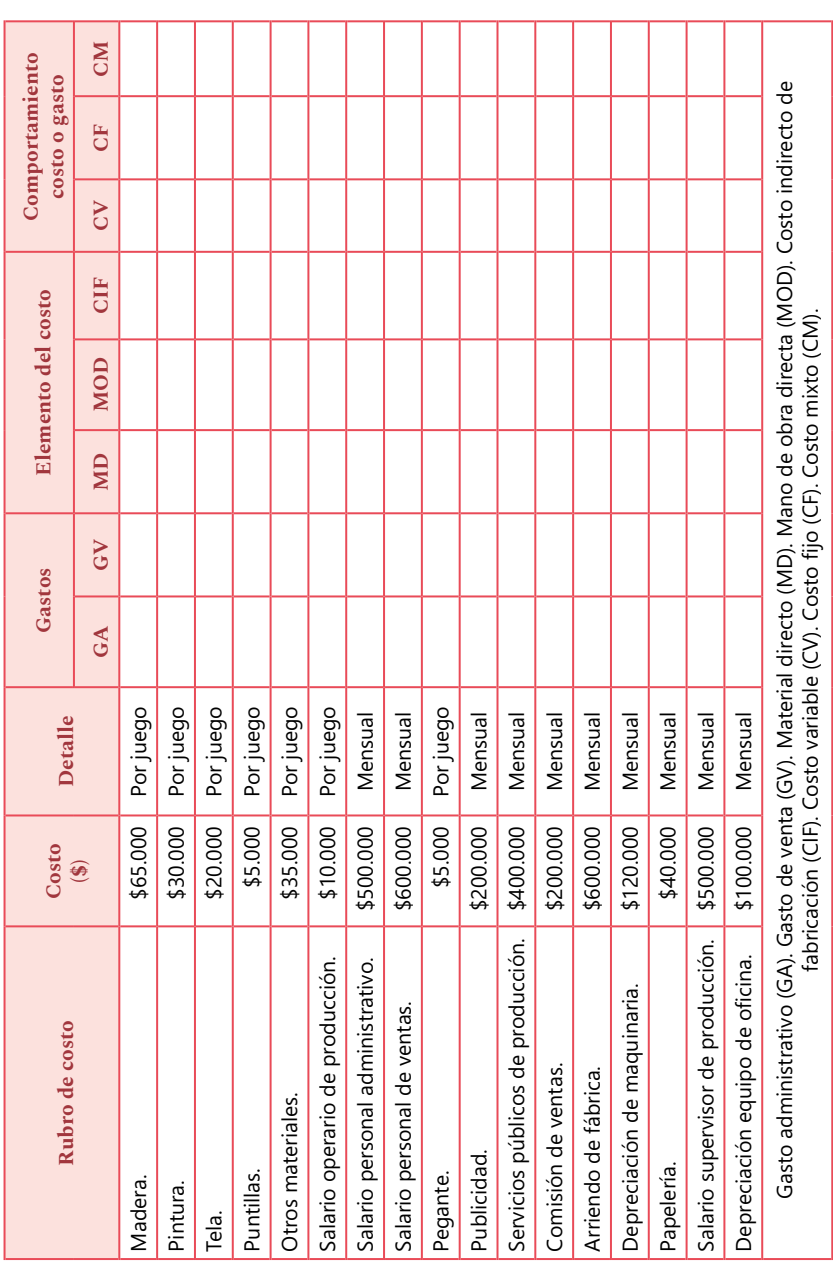

- <span id="page-32-0"></span>• Si es gasto, determinar qué tipo de gasto es, y si es costo, qué tipo de costo es (MD, MOD o CIF).
- Clasificar en costo variable, fijo o mixto.
- Si se producen y se venden cinco juegos de muebles, hallar:
	- **a.** Costo total y costo unitario.
	- **b.** Costo primo.
	- **c.** Costo de conversión.
	- **d.** Gastos de venta y gasto administrativo.

**6.** Se tienen los siguientes costos y gastos del mes de enero para el Hotel El Buen Dormir; el hospedaje incluye desayuno **(Tabla 8).**

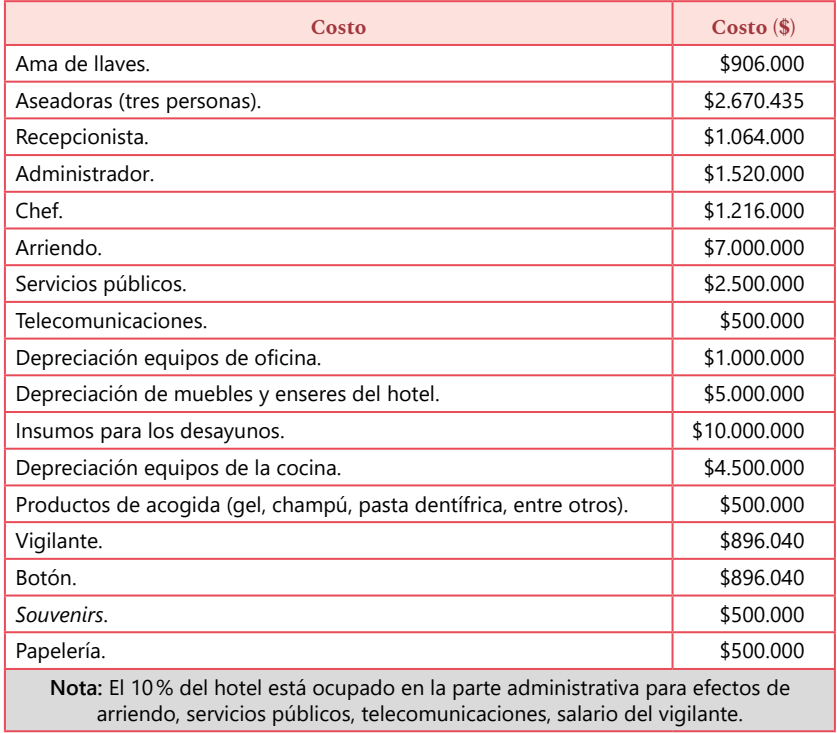

### **Tabla 8.** Costos y gastos del Hotel El Buen Dormir.

- Realice una clasificación de acuerdo con su comportamiento, según sean costos fijos, variables, mixtos o un gasto operacional de administración o ventas.
- Determinar si son costos directos o indirectos o gastos operacionales.
- Calcular costo primo, costo de conversión, costo del producto y costo del período. Para desarrollar este punto, se recomienda hacer una clasificación de elementos del costo.

**7.** La agencia de viajes Qué Rico Pasear ofrece en sus paquetes turísticos al Amazonas un guía por cada cinco personas; el guía cobra \$50.000 por día. De acuerdo con esto, indique los costos asignados por guía y a qué clasificación de costos pertenece:

- 12 personas.
- 10 personas.
- 9 personas.
- 15 personas.
- 18 personas.

**8.** El hotel El Buen Dormir relaciona los costos asociados a diferentes niveles de ocupación: si la ocupación es menor de 126 habitaciones (época baja), los costos fijos son de \$13.000.000 mensuales y los variables por habitación de \$8.000. Si la ocupación es superior a 127 habitaciones (época alta), los costos fijos son de \$18.000.000 mensuales y los variables por habitación de \$10.000. La capacidad del hotel es de 180 habitaciones. Calcule para los niveles de ocupación de 45, 90, 135 y 180 habitaciones cuál sería el costo total y cuál el unitario por habitación.

<span id="page-34-0"></span>**9.** De un paquete de Qué Rico Pasear clasifique el costo directo (CD), el costo indirecto (CI) y el gasto (G), y realice los cálculos de costo primo, costo de conversión, costo del producto y costo del período. Todos los costos y gastos son unitarios. Para desarrollar este punto se recomienda hacer una clasificación de elementos del costo **(Tabla 9).**

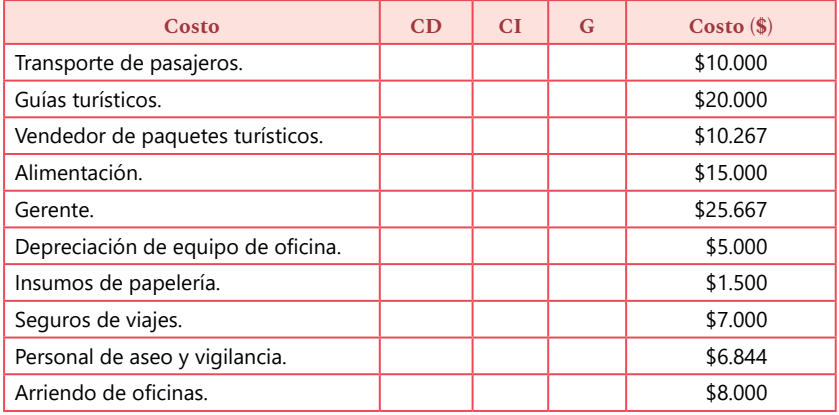

**Tabla 9.** Costos y gastos de la agencia de viajes Qué Rico Pasear (ejercicio 9).

**10.** Se entrega la siguiente información sobre Qué Rico Pasear: la empresa es muy nueva, cuenta con un bus que tiene una capacidad de 40 personas y hace cuatro viajes al mes. Así mismo, está vendiendo los 40 cupos del bus. Los valores de costo y gasto mensuales se presentan en la **Tabla 10.**

### <span id="page-35-0"></span>**Tabla 10.** Clasificación y cálculo de costos y gastos de la agencia de viajes Qué Rico Pasear (ejercicio 10).

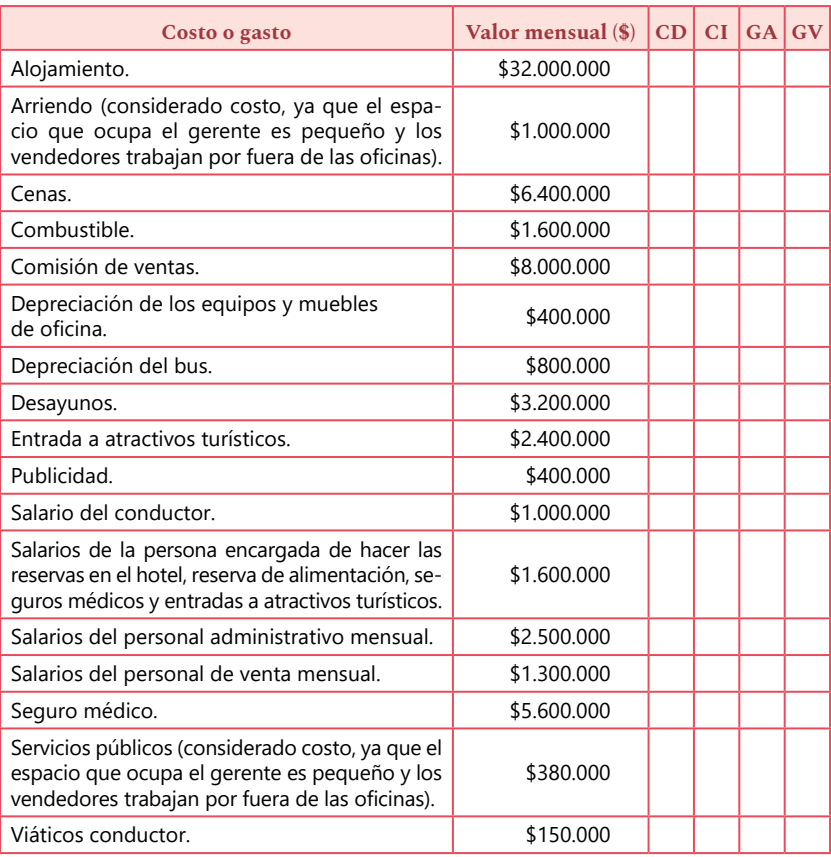

- Clasifique de acuerdo con lo solicitado en la **Tabla 10** costo directo (CD), costo indirecto (CI), gasto administrativo (GA) y gasto de venta (GV).
- Halle costo primo, costo incurrido en producción, gasto administrativo y gastos de ventas.
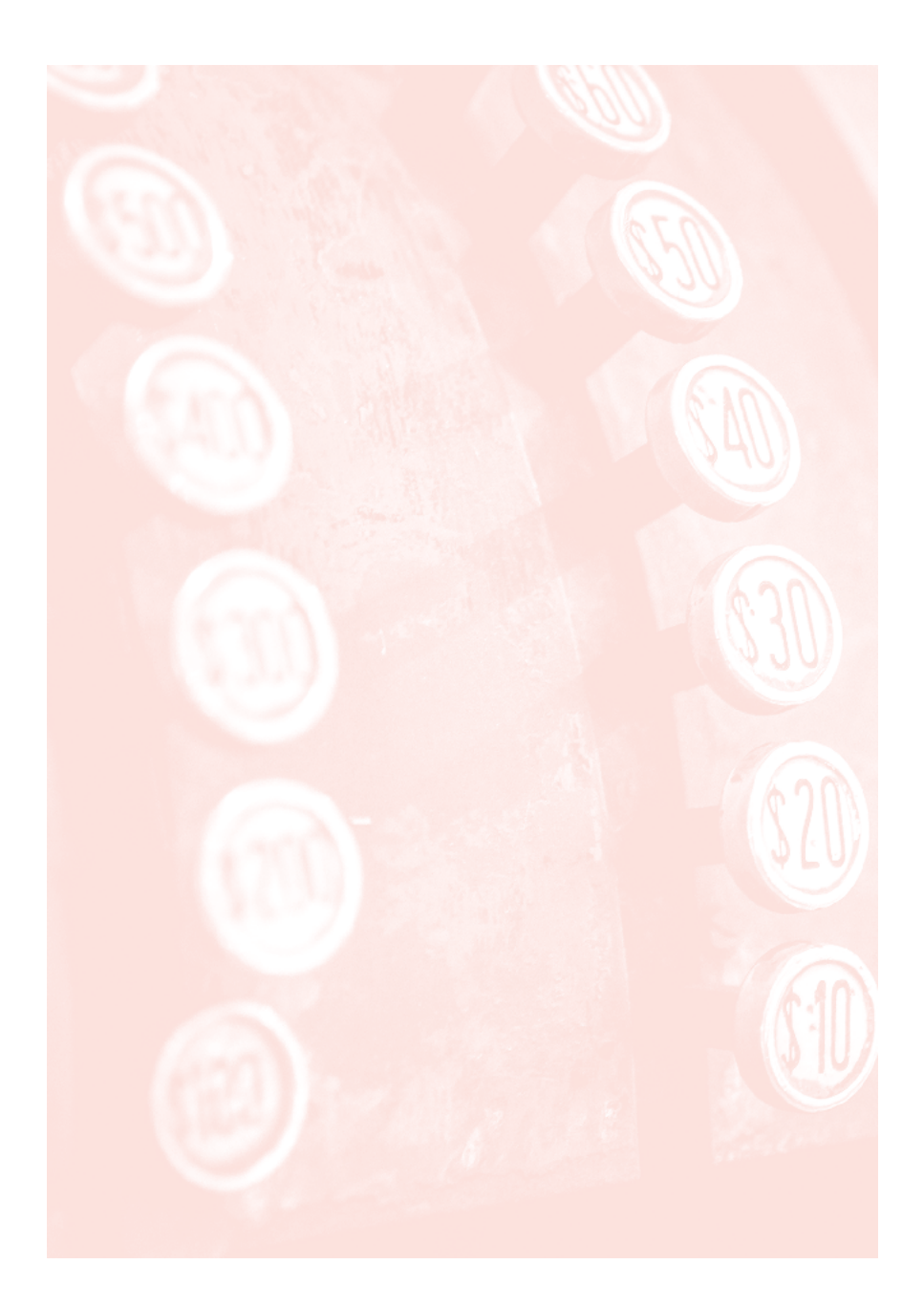

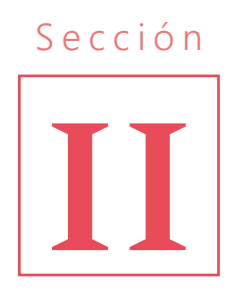

# **Acumulación de costos**

### Introducción

Esta sección tratará sobre la acumulación de costos y sobre cómo se halla el costo del bien manufacturado o del servicio prestado mediante la recolección organizada de datos de costo mediante un conjunto de procedimientos o sistemas, y se acumulan bajo el sistema periódico o sistema perpetuo (Polimeni *et al.*, 1994).

### Objetivo

Identificar los diferentes sistemas de acumulación y enfoques de costos, y calcular los costos de producción de un bien o servicio, así como su correspondiente costo unitario, a través de un estado de costos.

### Preguntas

- ¿Cuál es la diferencia entre sistema periódico y sistema perpetuo?
- ¿Cuáles son los sistemas comunes para acumular costos?
- ¿Para qué se usan los enfoques de costos?
- ¿Cuál es la diferencia entre costo real, normal y estándar?

## 1. Sistema periódico de acumulación de costos

Provee solamente información limitada del costo del producto o de un servicio durante un período determinado y requiere ajustes trimestrales o al final del año para determinar el costo de los productos terminados. Este sistema debe entender el flujo de costos a medida que los productos pasan a través de las diversas etapas de producción. Es importante resaltar, además, que los inventarios funcionan por conteo físico con el fin de ajustar las cuentas de inventario (Polimeni *et al.*, 1994).

En general, es usado en pequeñas empresas y su flujo de costos que se muestra en la **Tabla 11.**

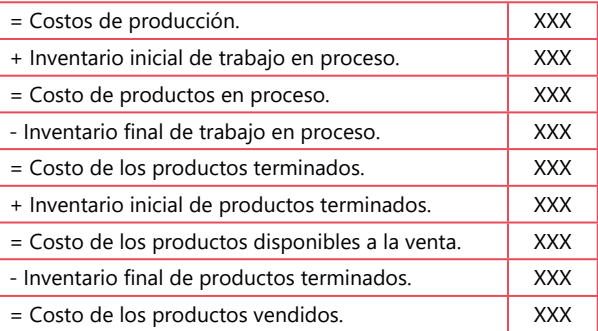

#### **Tabla 11.** Estado de costos sistema periódico.

## 2. Sistema perpetuo de acumulación de costos

Es un medio para la acumulación de datos de costo del producto o servicio mediante las tres cuentas de inventarios que proveen información continua de la materia prima, trabajo en proceso y producto terminado, así como del costo de los productos terminados y del costo de los productos artículos vendidos. Está diseñado para suministrar información relevante y oportuna de la gerencia a fin de ayudar en las decisiones de planeación y control (Polimeni *et al.*, 1994).

El material directo, la mano de obra directa y los CIF deben fluir a través del inventario de trabajo en proceso para llegar al inventario de producto terminado. Ese es el objetivo del sistema perpetuo de acumulación de costos: la acumulación de los costos totales y el cálculo de los unitarios a través de sus inventarios (Polimeni *et al.*, 1994).

En general, se usa para medianas y grandes empresas y se clasifica en acumulación de costos por órdenes de trabajo y por costos por procesos. Su flujo se presenta en la **Tabla 12.**

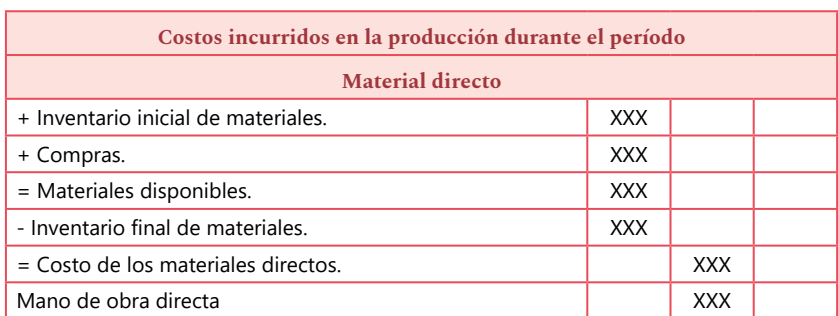

#### **Tabla 12.** Estado de costos sistema perpetuo.

*Continúa en la siguiente página.*

*Continuación de la Tabla 12.*

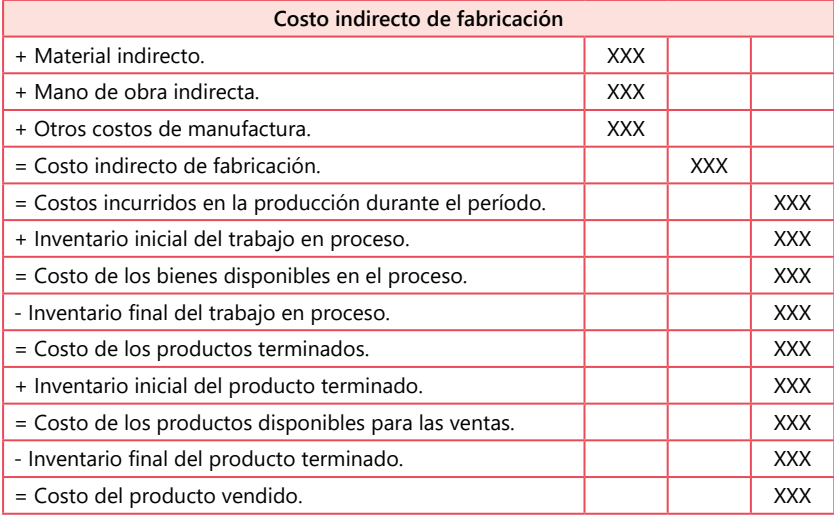

## Sistema de acumulación de costos por órdenes de trabajo

Se da cuando se produce un solo producto o grupo de productos o cuando se ofrecen servicios según especificaciones dadas por un cliente; en otras palabras, es un trabajo hecho a la medida (Polimeni *et al.,* 1999). Los costos se acumulan para cada orden de producción por separado y los costos unitarios se obtienen con los costos totales de cada orden divididos entre el número de unidades producidas en dicha orden (Hargadon y Múnera, 2006).

Asimismo, según Hargadon y Múnera (2006), las distintas órdenes de producción empiezan y terminan en cualquier fecha del período contable y los equipos se emplean indistintamente para la fabricación de diversas órdenes, así como el personal, de acuerdo con el producto o servicio; además, como el volumen de artículos producidos es bajo, no se justifica una producción en serie.

### Sistema de acumulación de costos por procesos

Se da cuando los productos se producen mediante técnicas de producción masiva o procesamiento continuo (Polimeni *et al.,* 1999). Los costos se acumulan para cada proceso<sup>1</sup> durante un tiempo determinado; por tanto, el total de costos de cada proceso dividido por el total de unidades obtenidas en el período respectivo da el costo unitario en cada uno de los procesos y el inventario en producto en proceso; el costo unitario del producto terminado es la suma de los costos unitarios obtenidos en los procesos por donde haya pasado el artículo (Hargadon y Múnera, 2006).

## 3. Costos reales, costos normales y costos estándares

Para calcular el costo unitario de un producto o servicio en un período dado es necesario estimar parte de los CIF. Los elementos directos, como el material y la mano de obra, pueden asociarse fácilmente a las órdenes de trabajo específicas o a las *órdenes* por procesos a medida que se incurre en los costos; sin embargo, para los CIF debe estimarse un valor porque no se incurren uniformemente en todo el período o proceso e incluyen varios elementos que no revelan una relación proporcional con la actividad productiva (Polimeni *et al.*, 1994).

<sup>1</sup> "Generalmente los procesos coinciden con departamento y, a veces, con plantas completas de una fábrica. De todos modos, son secciones físicas donde se realizan operaciones similares y se identifican claramente como centros de costos bajo la responsabilidad de algún jefe determinado" (Hargadon y Múnera, 2006).

Partiendo de lo anterior, los costos reales son los que realmente ocurrieron, es decir, los que se contabilizan en las diferentes cuentas una vez ocurren (Hargadon y Múnera, 2006). Por otra parte, el costo normal carga los CIF al inventario de trabajo en proceso a través de una tasa de aplicación predeterminada de los CIF multiplicada por un factor real. Y, finalmente, los costos estándares son útiles para empresas que van más allá y comprenden la determinación de estándares de eficiencia y precio para los materiales directos, mano de obra directa y CIF (Polimeni *et al.,* 1999).

En la **Tabla 13** se resume cada uno de estos costos y la aplicación en los sistemas de acumulación; es decir, los costos reales se aplican fácilmente en un sistema periódico de acumulación de costos, mientras que los costos normales y estándar tienen más aplicación en el sistema perpetuo.

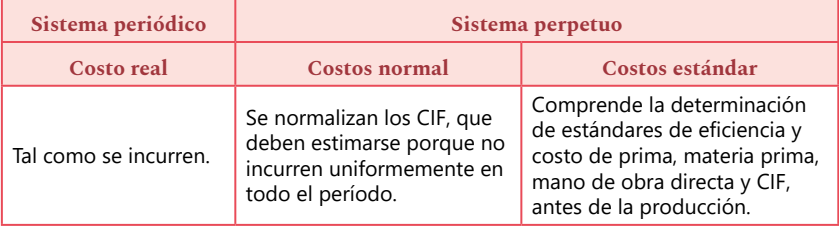

**Tabla 13.** Costos aplicables para cada sistema de acumulación de costos.

Tomada y modificada de Polimeni *et al.* (1994).

## 4. Enfoques de costos

Como los sistemas de costos, pueden funcionar con costeo real, normal o estándar. También los sistemas de costos pueden seguir dos tipos de enfoque: el costeo total o absorbente y el costeo directo o variable; estos enfoques se describen a continuación (Polimeni *et al.*, 1994).

### Costeo total o absorbente

Los costos que se cargan al producto son todos los costos de producción, sin tener en cuenta si son fijos o variables. Sus características principales son (Polimeni *et al.*, 1994):

- El costo de los artículos manufacturados incluye costos indirectos de depreciación de la fábrica, arriendo, seguros, impuestos y demás CIF fijos, además de MD, MOD y los CIF variables.
- Todos los costos de fabricación, variables o fijos, son parte del costo de producción y deben incluirse en el cálculo de los costos unitarios del producto.
- Carga todos los costos a la producción, excepto aquellos aplicables a los gastos de venta, generales y administración.

### Costeo directo o variable

Los costos que se cargan al producto son los costos variables de producción; por tanto, los costos fijos son tratados como gastos del período. Sus características principales son (Polimeni *et al.*, 1994):

- Solo los CIF que varían con el volumen se cargan a los productos.
- Los costos del producto deben asociarse al volumen de producción, ya que los costos fijos incurrirán aun sin producción.
- Los CIF fijos no se incluyen porque no se consideran costos del producto. Se clasifican como un costo del período y se cargan contra el ingreso en el período en el cual se causan.

En la **Figura 8** se representan los conceptos que toma cada uno de los costeos absorbente y variable con relación a los tres elementos del costo mirados desde el punto de vista del comportamiento del mismo; es decir, si es un costo fijo o variable, y se ve más a profundidad en asignaturas como análisis de costos, contabilidad gerencial o contabilidad administrativa.

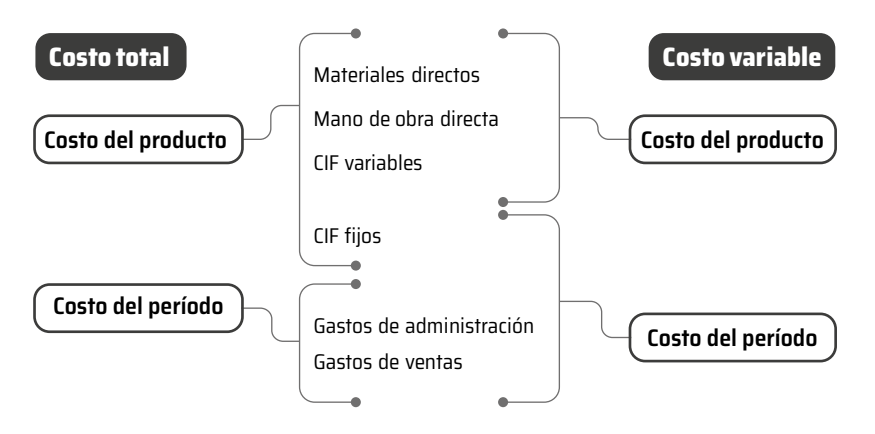

**Figura 8.** Costeo total o absorbente vs. costeo variable o directo.

En las **Figuras 9 y 10** se puede observar cómo se aplican los sistemas de acumulación de costos dependiendo del tipo de empresa, elemento del costo y enfoque de costos.

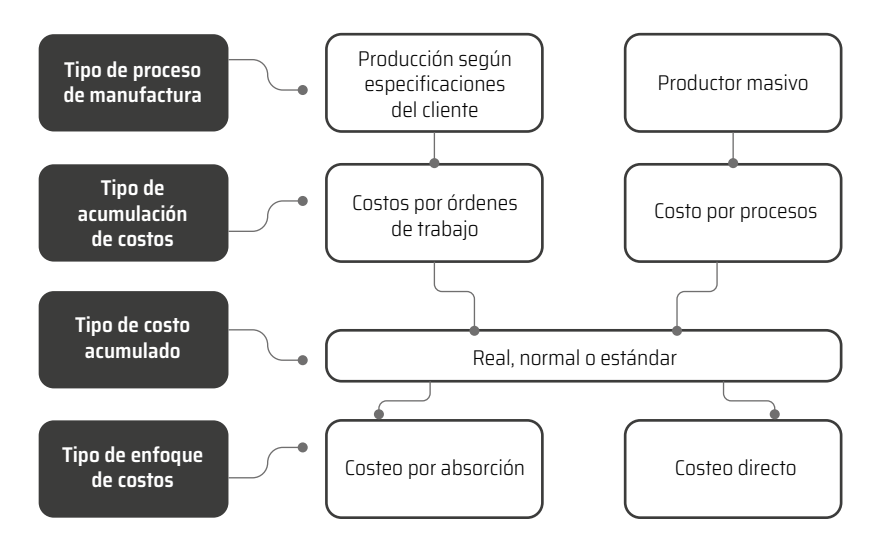

#### **Figura 9.** Cuadro general de los sistemas perpetuos de acumulación de costos.

Tomada y modificada de Polimeni *et al.* (1994, p. 51).

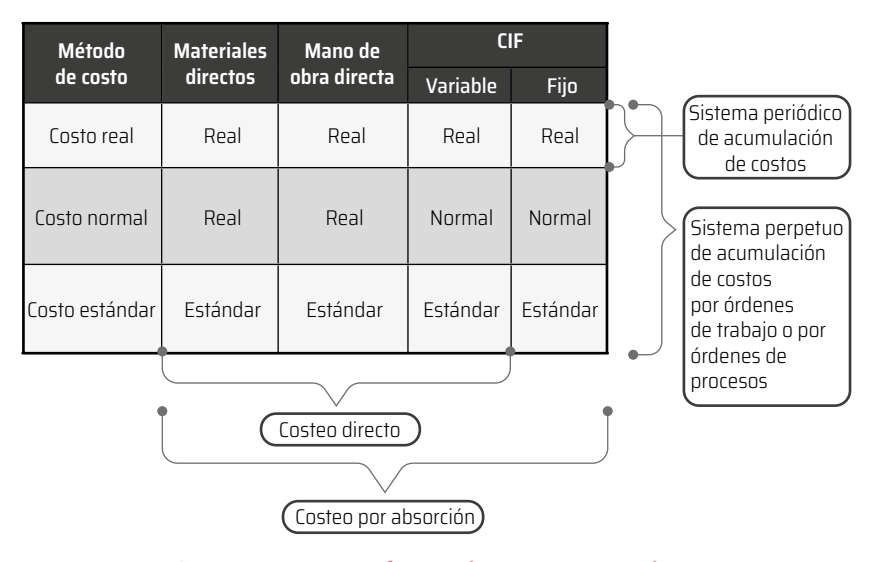

**Figura 10.** Resumen formas de costeo por producto. Tomada y modificada de Polimeni *et al.* (1994, p. 52).

## 5. Ejercicios de sección

**Nota:** Adaptaciones de los ejercicios que se encuentran en el texto *Contabilidad de costos. Conceptos y aplicaciones para la toma de decisiones gerenciales.* Autores: Ralph S. Polimeni, Frank J. Fabozzi y Arthur H. Adelberg. (1999).

**1.** Se suministran los datos de una empresa manufacturera para el año que termina el 30 de junio de 2011. Dicha empresa produjo 100.000 unidades con los siguientes costos **(Tabla 14):**

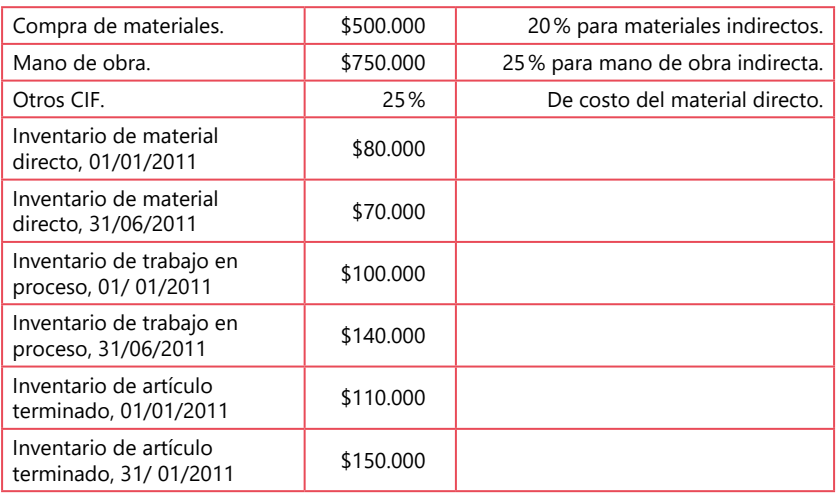

#### **Tabla 14.** Listado de costos e inventarios (ejercicio 1).

- ¿Cuál es el valor de los costos manufacturados?
- ¿Cuál es el valor de los costos del producto vendido (CPV)?
- ¿Cuál es el costo unitario?

**2.** Se suministran los datos de una empresa manufacturera para el año que termina el 30 de junio de 2011. Dicha empresa produjo 100.000 unidades con costos que se muestran en la **Tabla 15.**

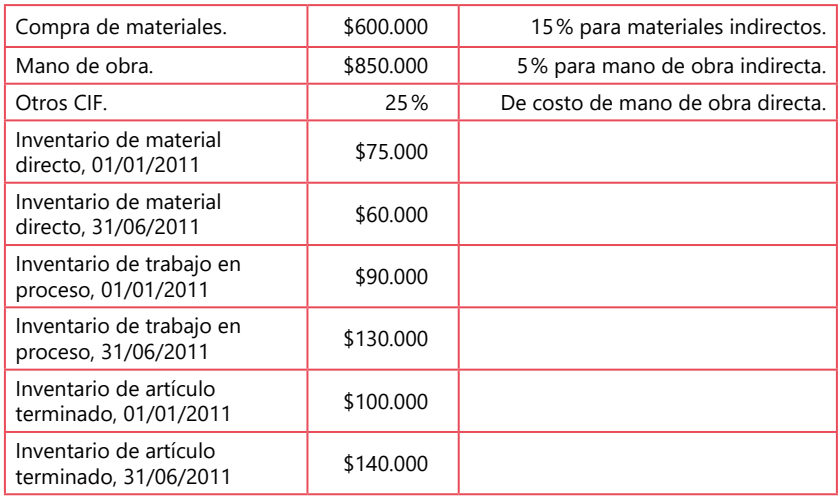

#### **Tabla 15.** Listado de costos e inventarios (ejercicio 2).

- ¿Cuál es el valor de los costos manufacturados?
- ¿Cuál es el valor de los costos del producto vendido (CPV)?
- ¿Cuál es el costo unitario?

Si las ventas fueron de \$3.000.000 y los gastos de administración y los gastos de ventas fueron de \$600.000 y \$500.000, respectivamente, ¿cuál será la utilidad neta?

**3.** ABC Compañía acaba de terminar su tercer año de operaciones. Las ventas para el año fueron de USD 1.300.000 y los inventarios fueron los siguientes **(Tabla 16).**

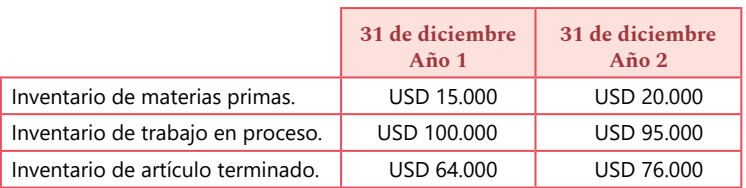

#### **Tabla 16.** Inventarios iniciales y finales.

Los costos para el período se muestran en la **Tabla 17.**

#### **Tabla 17.** Costos (ejercicio 3).

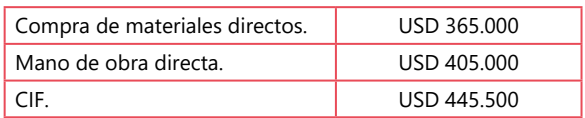

Los gastos de venta fueron de USD 26.000. Los gastos administrativos fueron de USD 82.000.

Prepare los siguientes estados:

- Estado de costos.
- Estado de resultados.

**4.** JKL Compañía Manufacturera suministra los datos en la **Tabla 18**  para el período que termina el 31 de diciembre de 2009.

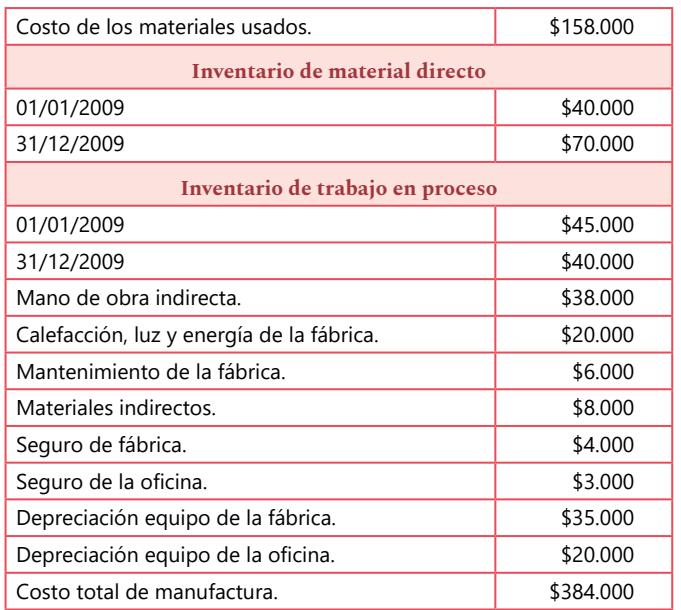

#### **Tabla 18.** Costos e inventarios (ejercicio 4).

Calcule el costo de la mano de obra directa y de las compras para el período que termina el 31 de diciembre de 2009.

**5.** Se suministran los datos de una empresa manufacturera para el año que termina el 31 de diciembre de 2011. Dicha empresa produjo 100.000 unidades con costos que se muestran en la **Tabla 19.**

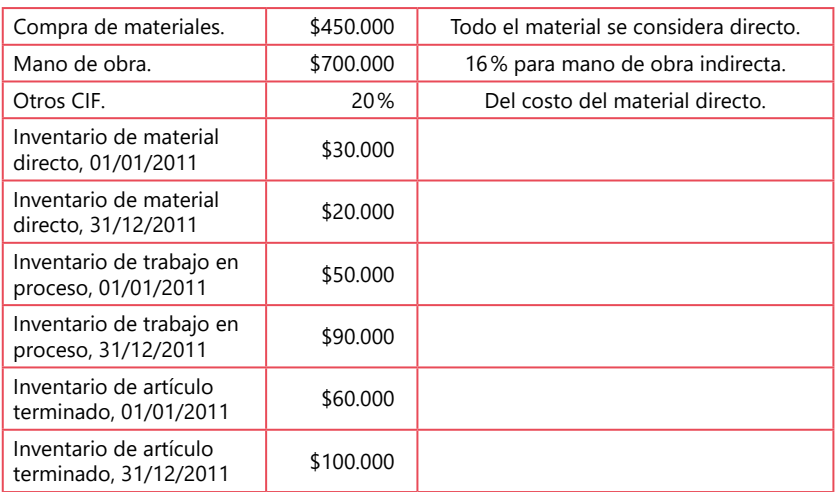

#### **Tabla 19.** Costos e inventarios (ejercicio 5).

- ¿Cuál es el valor de los costos manufacturados y cuál es el valor de los costos del producto vendido (CPV)?
- ¿Cuál es el costo por unidad?

Si las ventas fueron de \$2.400.000, los gastos de administración y gastos de ventas fueron de \$600.000 y \$500.000, respectivamente. Hubo otros ingresos por \$700.000 y gastos financieros por \$900.000. ¿Cuál será la utilidad neta?

**6.** La información de Satellite Corporation al 30 de junio del 2009, cierre de su año fiscal, es la que se muestra en la **Tabla 20.**

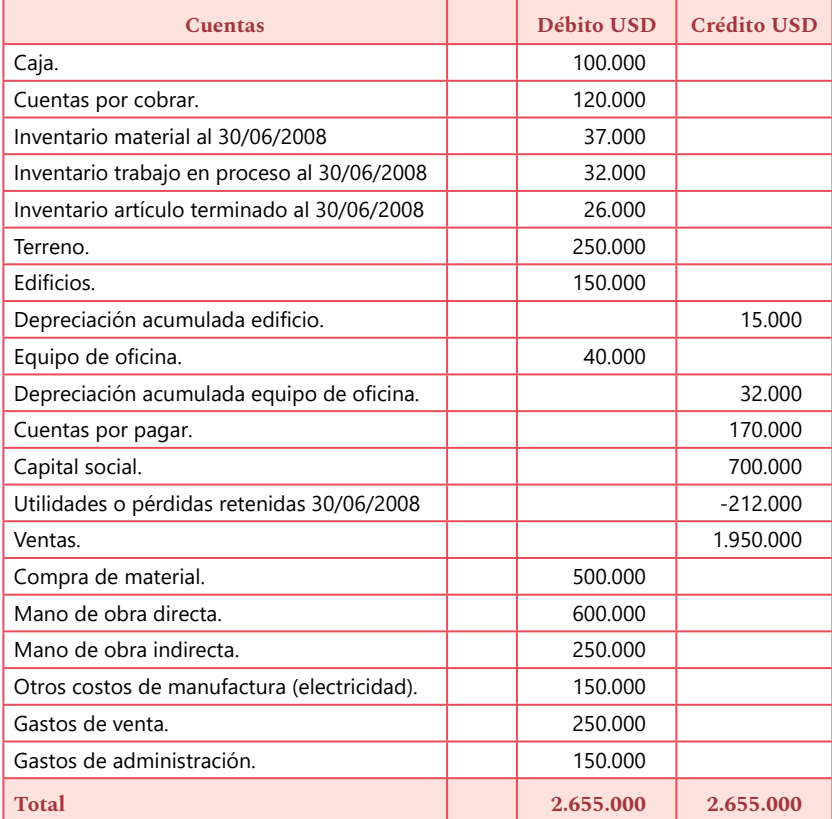

#### **Tabla 20.** Cuentas de estados financieros de Satellite Corporation.

Otros datos que se muestran en la **Tabla 21.**

#### **Tabla 21.** Inventario al 30 de junio de 2009.

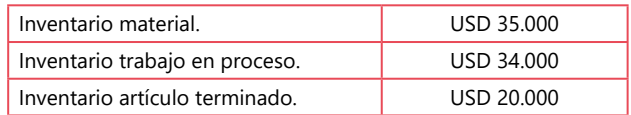

#### Prepare:

- Costo artículo manufacturado.
- Estado de resultado integral.
- Estado de situación financiera.

**7.** Estado de costos-situación financiera y estados de resultado integral. La información de la compañía XYZ al 31 de diciembre del 2009, cierre de su año fiscal, es la que se muestra en la **Tabla 22.**

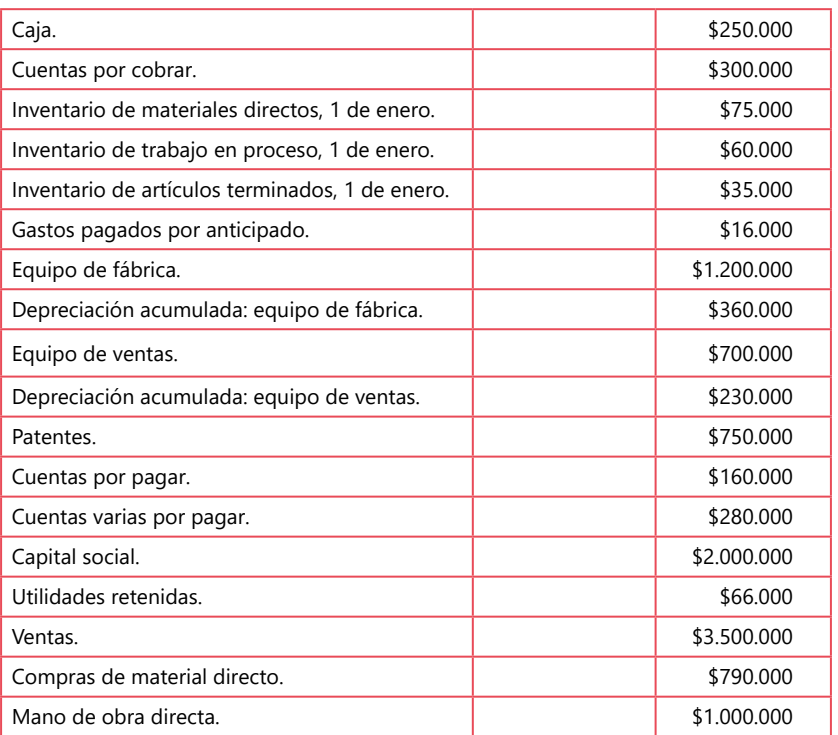

#### **Tabla 22.** Cuentas de estados financieros de la compañía XYZ.

*Continúa en la siguiente página.*

*Continuación de la Tabla 22.*

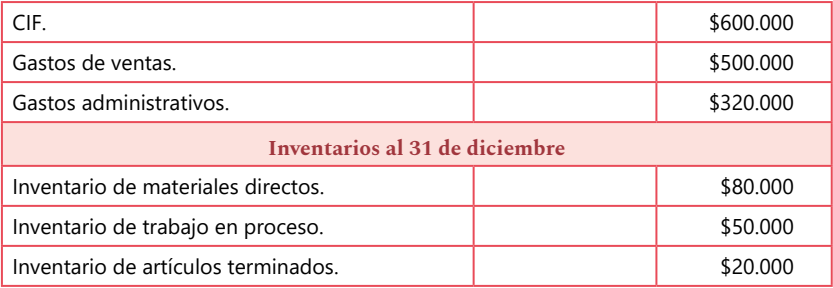

Prepare:

- Costo artículo manufacturado.
- Estado de resultados integral.
- Estado de situación financiera.

**8.** Estado de costos-situación financiera y estados de resultados integral **(Tabla 23).**

#### **Tabla 23.** Cuentas de estados financieros (ejercicio 8).

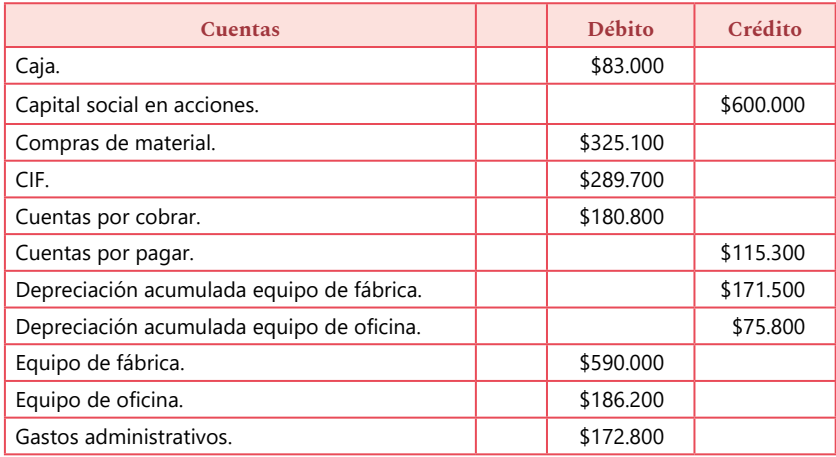

*Continúa en la siguiente página.*

| Manual para la asignatura de costos

*Continuación de la Tabla 23.*

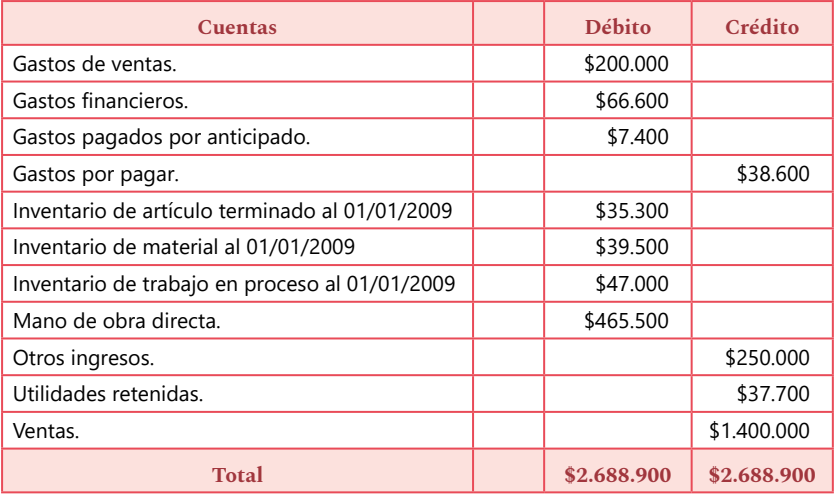

Los materiales se consideran directos. Inventario al 31 de diciembre de 2009. Inventario material: 47.300. Inventario trabajo en proceso: 31.400. Artículo terminado: 42.200.

Prepare:

- Costo artículo manufacturado.
- Estado de resultados integral.
- Estado de situación financiera.

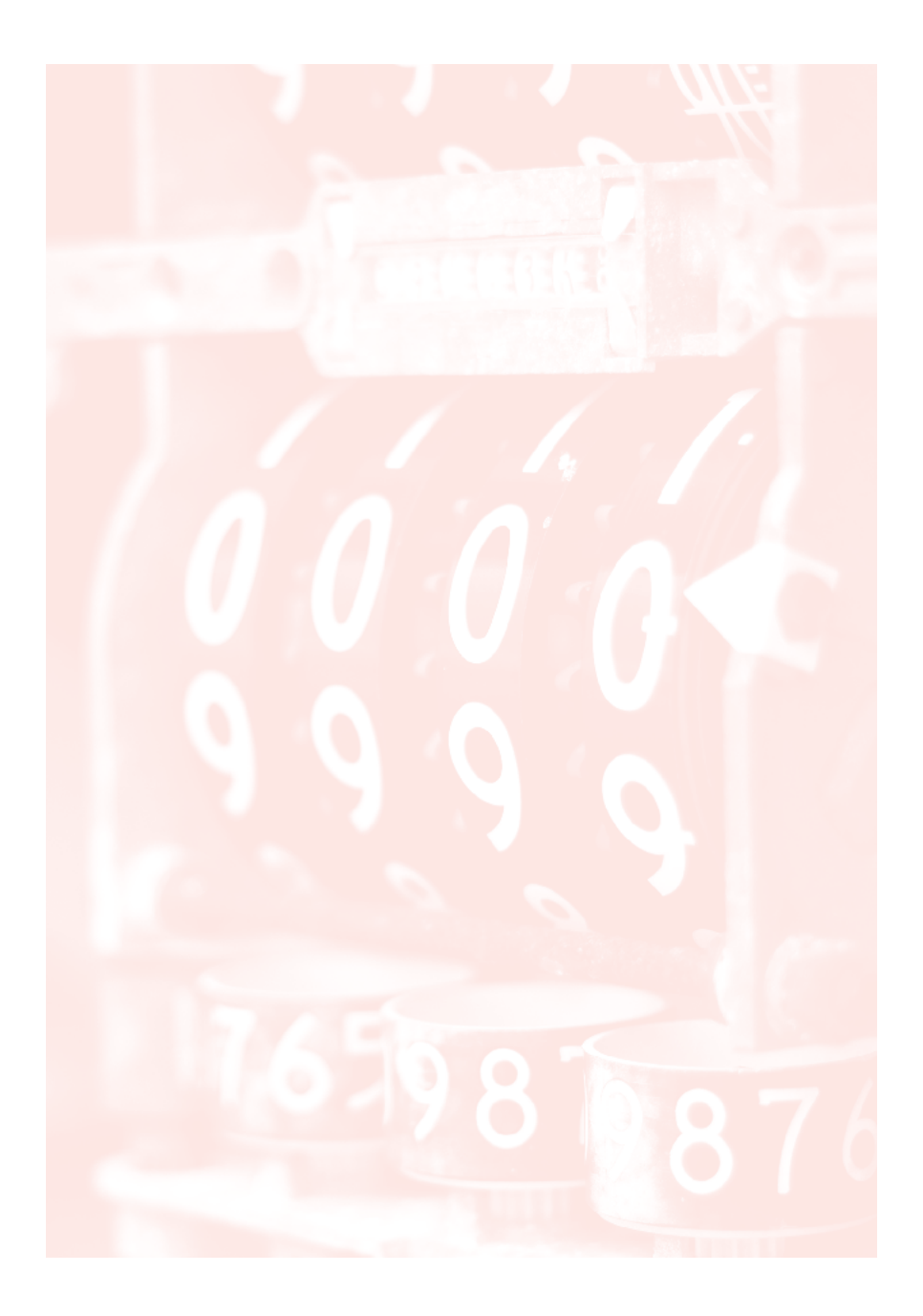

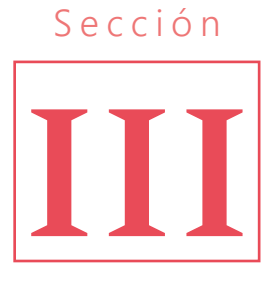

**Elementos del costo**

### Introducción

En esta sección se detallará cómo calcular el valor de cada uno de los elementos del costo. Estos últimos son los necesarios para transformar un material en producto final (el material directo, la mano de obra directa y los CIF).

### Objetivo

Calcular el valor de cada uno de los elementos del costo en la producción de un bien o en la prestación de un servicio en los diferentes tipos de empresas.

### Preguntas

- ¿Cuáles son las características de los principales elementos del costo?
- ¿Con qué criterios se calcula cada uno de los elementos del costo?
- ¿Es necesario calcular los tres elementos del costo en todas las empresas?

## 1. Materiales

Es el primer elemento del costo, el que se transforma en producto terminado a través del uso de la mano de obra y los CIF. Se clasifican en directos e indirectos.

## Materiales directos (MD)

Son aquellos que pueden identificarse con la producción de un artículo terminado. Se asocian fácilmente con el producto y representan un costo importante en el producto terminado (Polimeni *et al.*, 1994).

Según Pabón (2011), en la fabricación de un artículo intervienen diversos materiales, que realmente forman parte integral del producto terminado y tienen las siguientes características:

- **Identificación.** Son fácilmente asociables con el producto.
- **Valor.** Tienen un valor significativo.
- **Uso.** Tienen uso relevante dentro del producto.

Su costo se ha considerado como el primer elemento integral del costo de producción, por cuanto constituyen la base de la elaboración y la transformación del producto (Pabón, 2011).

### Materiales indirectos (MI)

Son los demás suministros involucrados en la producción de un artículo; forman parte de los CIF (Polimeni *et al.*, 1994).

Pabón (2011) agrega que son aquellos materiales que intervienen en el proceso de fabricación del producto y forman parte integral del mismo, pero no cumplen con las características de identificación, uso y valor.

## Contabilización de los materiales

Aquí son fundamentales las NIC (Normas Internacionales de Contabilidad). Para el caso de inventarios y existencia, hay que tener en cuenta la NIC 2. En este apartado hay que considerar, a propósito, las siguientes ideas:

- Estupiñán (2017) y Mantilla (2015) indican que siempre se debe tomar el valor más bajo entre el costo y el precio de venta estimado menos el costo para concretar la venta. Al respecto, Mantilla (2015) añade que la entidad tiene que calcular el valor de los inventarios (en este caso del uso de materiales) de acuerdo con los dos métodos y contabilizarlo según el más bajo.
- La norma también indica que el costo puede determinarse por identificación específica o por sistemas de inventarios (Estupiñán, 2017).
- Los sistemas de inventarios son PEPS (primeras en entrar primeras en salir) y promedio ponderado (Estupiñán, 2017).
- El sistema de inventarios UEPS (últimas en entrar primeras en salir) no es permitido para pymes en las NIIF (Normas Internacionales de Información Financiera) (Mantilla, 2015).

La contabilización se divide en compra y uso de materiales.

### **Compra de materiales**

De acuerdo con Polimeni, Fabozzi y Adelberg (1999), la mayoría de las empresas fabricantes cuentan con un departamento de compras. La idea es garantizar que los materiales comprados reúnan los estándares de calidad establecidos por la compañía. Para realizar la compra se efectúan los siguientes procedimientos:

**Requisición de compra.** Es una solicitud escrita que se envía al departamento de compras para informar las necesidades de material o de algún suministro (Polimeni *et al.,* 1999). En la **Figura 11** se puede observar un formato.

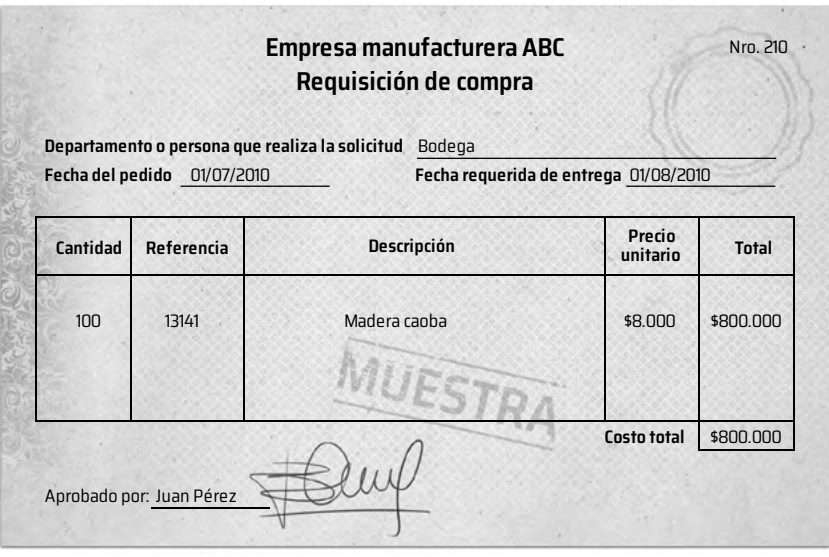

**Figura 11.** Formato requisición de compra. Tomada y modificada de Polimeni *et al.* (1994).

**Orden de compra.** Es una solicitud escrita a un proveedor y contiene determinado material o artículos de acuerdo con la requisición de compra. También van el precio, la forma de pago y la fecha de entrega pactada. Así mismo, permite al proveedor entregar el material comprado y la factura (Polimeni *et al.,* 1999). En la **Figura 12** se puede observar el formato.

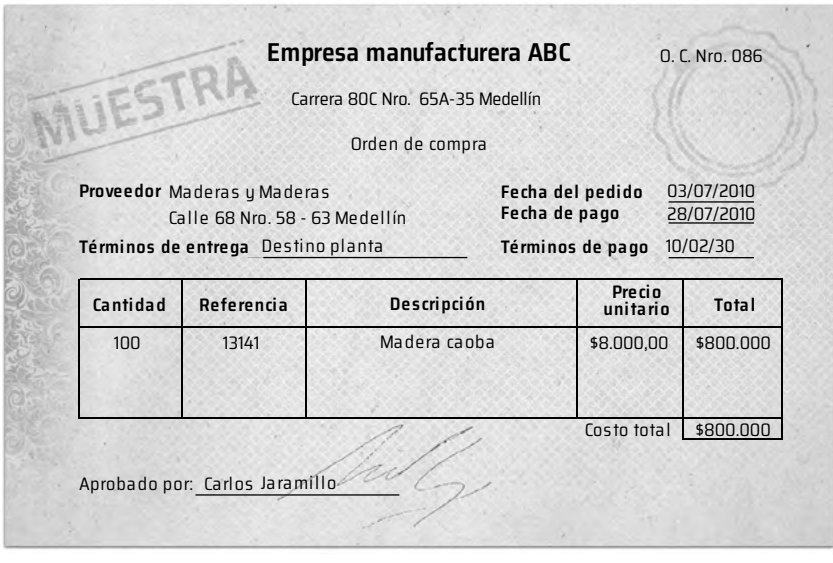

**Figura 12.** Formato orden de compra. Tomada y modificada de Polimeni *et al.* (1994).

**Informe de recepción.** Cuando llegan los materiales ordenados, el área de recepción los desempaca, los cuenta y revisa que no estén dañados y cumplan con las especificaciones de la orden de compra. Esta información se reporta en un informe de recepción, como se muestra en la **Figura 13** (Polimeni *et al.*, 1999).

Manual para la asignatura de costos

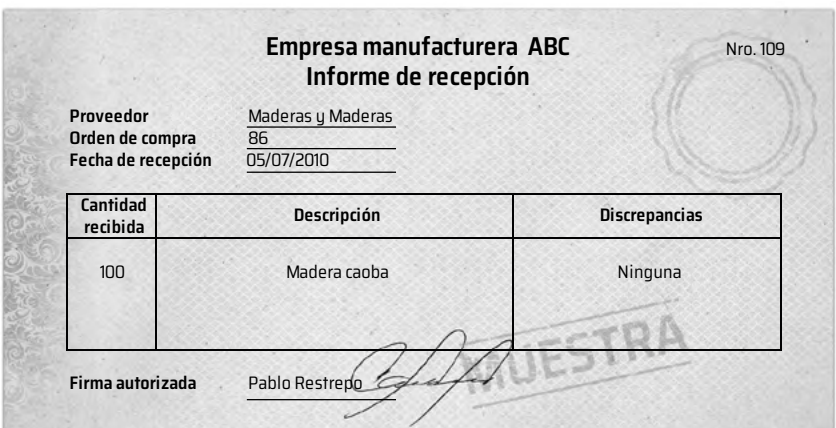

**Figura 13.** Formato informe de recepción. Tomada y modificada de Polimeni *et al.* (1994).

**Uso de los materiales.** Producción pide el material para iniciar su labor. Este trámite se hace a través de una solicitud escrita llamada requisición de materiales, de la cual es responsable el jefe de producción o supervisor. En la **Figura 14** se observa el formato para uso de los materiales.

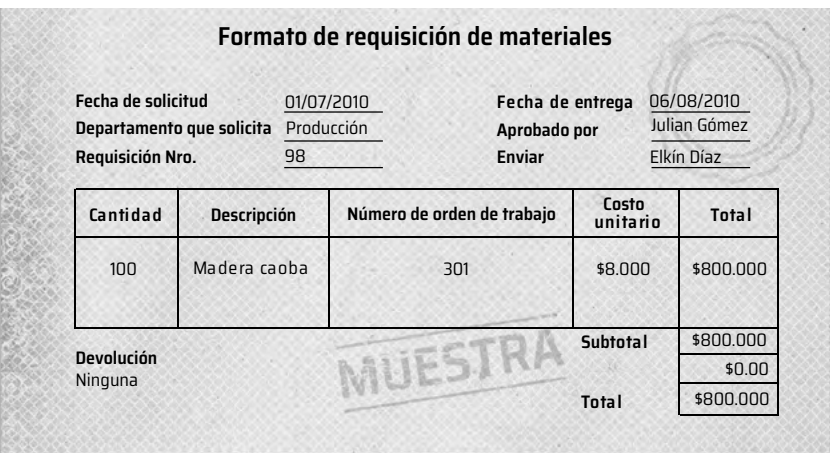

**Figura 14.** Formato requisición de materiales.

Tomada y modificada de Polimeni *et al.* (1994).

**Contabilización mediante el sistema de inventario periódico.** La contabilización mediante un sistema de inventario periódico tiene las siguientes características:

- Se realiza a través de conteo físico, al inicio y al final del período contable, para determinar inventarios iniciales y finales.
- Los registros contables se efectúan a través de ajustes contables al final del período; es decir, las cuentas se registran por separado y el costo del material empleado se da por residuo, que a su vez surge haciendo juego de inventario **(Tabla 24).**

#### **Tabla 24.** Juego de inventarios material.

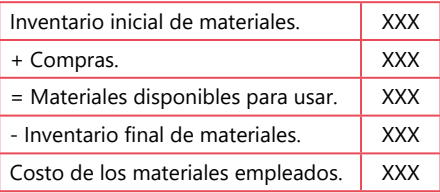

Tomada y modificada de Polimeni *et al.* (1994).

### **Contabilización mediante el sistema de inventario perpetuo.**

Cuando se compra el material se registra en la cuenta inventario de materiales y, al mismo tiempo, el área de almacén debe registrar la entrada de material en el *kardex.*

Cuando se utilizan los materiales la cuenta de inventario de materiales se acredita por el costo de aquellos usados y se debita en la cuenta de inventario de trabajo en proceso si el material es directo; si el material es indirecto, se debita en la cuenta control CIF. Finalmente, cuando llega la factura, se programa el pago.

La contabilización permite que el costo de los materiales usados se cargue a producción en el momento en que se emplean los materiales y, para el caso del inventario de materiales, muestra el costo de aquellos aún disponibles para su uso.

**Asiento contable.** En la **Tabla 25** se evidencia cuando los materiales se adquieren, y en la **Tabla 26** cuando los materiales se utilizan en producción.

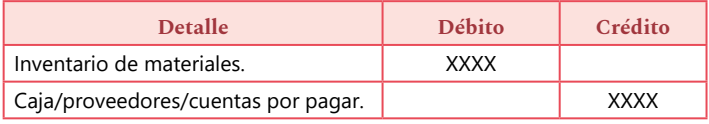

#### **Tabla 25.** Asiento contable de la compra de materiales.

#### **Tabla 26.** Asiento contable uso del material directo e indirecto.

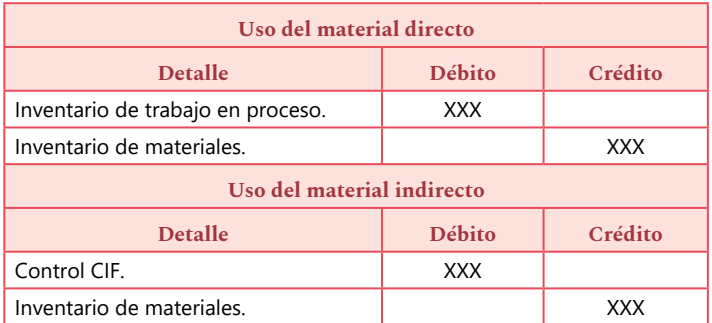

## Métodos de valuación de inventarios

Existen de acuerdo a las NIC dos métodos para realizar control de inventarios, dependiendo del tipo de producto y de empresa. Aunque existen *softwares* que realizan esta actividad, es importante entender cómo funcionan los métodos mencionados:

**Primeras en entrar primeras en salir (PEPS).** Indica que las unidades de producción que van ingresando al almacén deben salir en el orden en que llegaron. El costo unitario de salida del almacén se organiza de acuerdo con la referencia, por lo que las unidades finales se suman cuando termina el ciclo contable, así como el costo del inventario final.

**Promedio ponderado.** Es indiferente el orden de salida de los insumos de almacén para producción; por tanto, el costo de las unidades que salen es un promedio de las unidades compradas con el costo acumulado.

En la **Figura 15** se muestra un formato básico de *kardex,* que puede ser empleado en cualquiera de los tres métodos de valuación de inventarios.

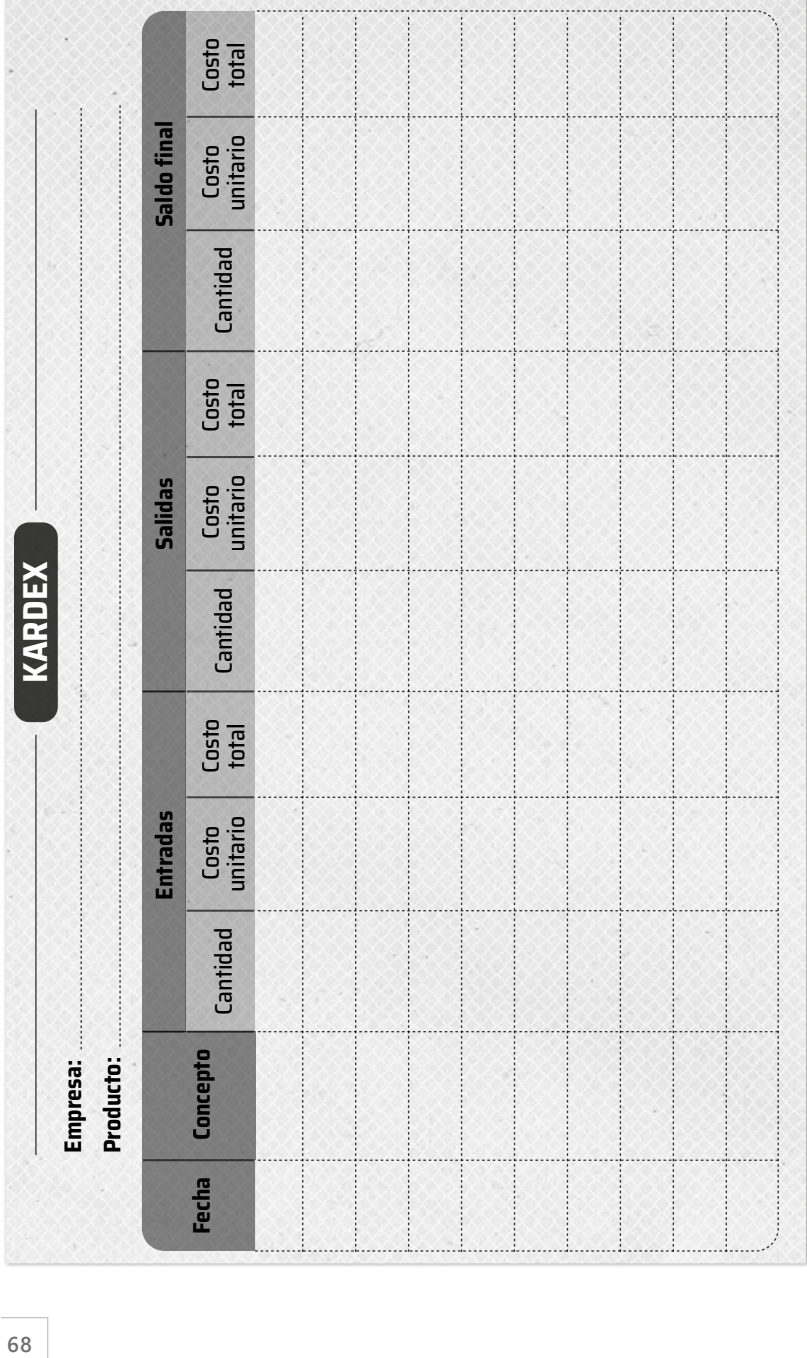

Figura 15. Formato kardex. **Figura 15.** Formato *kardex.*

## 2. Mano de obra directa

Es el segundo elemento del costo y se refiere al esfuerzo físico o mental que se emplea en la elaboración de un producto o en la prestación de un servicio; es costo de la mano de obra, es el precio que se paga por emplear el talento humano (Polimeni *et al.*, 1999). Se divide en mano de obra directa y mano de obra indirecta.

### Mano de obra directa (MOD)

Es la que transforma directamente las materias primas en producto terminado, sea manualmente o por medio de máquinas; en otras palabras, es la que se involucra de manera directa en la fabricación de un producto terminado (Hargadon y Múnera, 2006). Así mismo, puede asociarse con el producto y representa un costo importante en la fabricación de dicho artículo (Polimeni *et al.*, 1999).

### Mano de obra indirecta (MOI)

Es el trabajo de fabricación que no se asigna directamente a un producto. Determinar su costo con relación a la producción no se considera notable y, además, forma parte de los CIF (Polimeni *et al.*, 1999). El tiempo no productivo, el trabajo indirecto y las horas extras de la mano de obra directa están incluidos dentro de la MOI (Hargadon y Múnera, 2006).

### **Costos incluidos en la mano de obra**

El principal costo de la mano de obra son los jornales o los salarios fijos que se pagan a los trabajadores de producción.

Sinisterra, Polanco y Henao (2011) definen salario como aquel rubro que representa la remuneración económica que recibe el trabajador por los servicios prestados. Constituye salario la remuneración ordinaria, así como todo lo que recibe en dinero o en especie como contraprestación directa por el servicio prestado: sobresueldos, bonificaciones habituales, primas, valor de las horas extras, valor del trabajo en días de descanso obligatorio, comisiones. Estos mismos autores distinguen dos tipos de salarios:

- **Salario fijo.** Es aquel que se pacta por días, semanas o meses. Este es un pago fijo establecido para períodos mayores, se salda en forma vencida y por períodos iguales (no mayores que un mes).
- **Salario variable o jornal.** Es aquel que se pacta de acuerdo con el resultado de la actividad desarrollada por el trabajador: tarea, destajo o por unidad de obra. Este se paga por períodos que no pueden exceder una semana.

## Contabilización de la mano de obra

**Control de tiempo.** Se realiza generalmente de dos formas: con la tarjeta de tiempo (o tarjeta reloj), la cual inserta el empleado varias veces cada día (al llegar, al salir a almorzar o a algún descanso, al salir de la planta). O con la boleta de trabajo, en la cual el empleado indica el número de horas trabajadas, qué actividades realizó y su asignación salarial (Polimeni *et al.,* 1999).

**Asiento contable.** El asiento en el libro diario se realiza dependiendo del área; el personal del área administrativa y el personal del área de ventas se cargan a los gastos operacionales de administración y de ventas, respectivamente. Para el caso de la mano de obra, depende de la actividad que realice dentro del proceso de producción: si es clasificado como de mano de obra directa, el costo se carga a la cuenta inventario de trabajo en proceso, y si es de mano de obra indirecta, se carga a la cuenta control CIF. En la **Tabla 27** se muestra el asiento contable para mano de obra.

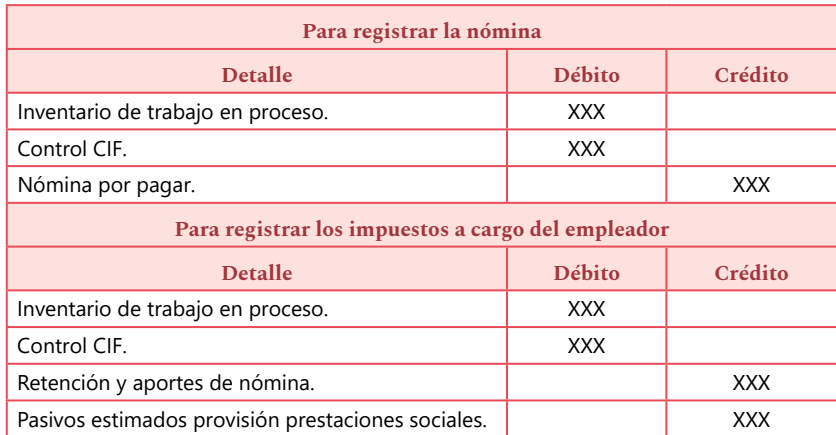

#### **Tabla 27.** Asiento contable para registrar la nómina en costos.

### **Legislación colombiana (generalidades)**

La norma al respecto está incluida en el Código Sustantivo del Trabajo. A continuación, algunos artículos que entregan varios elementos para calcular el costo de la mano de obra (en este apartado se incluyen todos los beneficios que recibe un empleado vinculado a una organización; la normatividad colombiana se acoge a la NIC 192 ):

**Jornal y sueldo.** "Artículo 133. Jornal y sueldo. Se denomina jornal el salario estipulado por días y sueldo el estipulado por períodos mayores" (Código Sustantivo del Trabajo, Congreso de la República de Colombia, 1950).

**Salario.** Artículo 127. "Elementos integrantes. Constituye salario no sólo la remuneración fija u ordinaria, sino todo lo que recibe el trabajador en dinero o en especie y que implique retribución de servicios, sea cualquiera la forma o denominación que se adopte, como las primas, sobresueldos, bonificaciones habituales, valor del trabajo suplementario o de las horas extras, valor del trabajo en días de descanso obligatorio, porcentajes sobre ventas, comisiones o participación de utilidades" (Código Sustantivo del Trabajo, Congreso de la República de Colombia, 1950).

"Artículo 145. Definición. Salario mínimo es el que todo trabajador tiene derecho a percibir para subvenir a sus necesidades normales y a las de su familia, en el orden material, moral y cultural" (Código Sustantivo del Trabajo, Congreso de la República de Colombia, 1950). Este último se fija por decreto al finalizar cada año.

2 La NIC 19 "trata de los beneficios a los empleados, estos comprenden todas las erogaciones de dinero en la que la empresa contratante debe incurrir para cumplir con sus obligaciones legales con los empleados" (Del Risco, 2011, p. 1).

"La norma internacional define los beneficios a los empleados como todos los ingresos que los empleados devengan: salarios, primas, descansos remunerados, etc. Estos se reconocerán a medida que el empleado preste sus servicios y se haga acreedor de tener los beneficios, no en el momento en que estos se cancelen" (Del Risco, 2011, p. 10).
**Jornada.** "Artículo 161. Duración: artículo modificado por el artículo 20 de la Ley 50 de 1990. La duración máxima legal de la jornada ordinaria de trabajo es de ocho (8) horas al día y cuarenta y ocho (48) a la semana" (Ley 50 de 1990, Congreso de la República de Colombia, 1950).

"Artículo 158. Jornada ordinaria. La jornada ordinaria de trabajo es la que convengan a las partes, o a falta de convenio, la máxima legal" (Código Sustantivo del Trabajo, Congreso de la República de Colombia, 1950).

"Artículo 159. Trabajo suplementario. Trabajo suplementario o de horas extras es el que excede de la jornada ordinaria, y en todo caso el que excede de la máxima legal" (Código Sustantivo del Trabajo, Congreso de la República de Colombia, 1950).

"Artículo 160. Trabajo ordinario y nocturno: artículo modificado por el artículo 25 de la Ley 789 de 2002. 1. Trabajo ordinario es el que se realiza entre las seis horas (6:00 a. m.) y las veintidós horas (10:00 p. m.). Y 2. Trabajo nocturno es el comprendido entre las veintidós horas (10:00 p. m.) y las seis horas (6:00 a. m.)" (Código Sustantivo del Trabajo, Congreso de la República de Colombia, 1950).

**Remuneración.** "Artículo 173. Remuneración. Modificado por el artículo 26 de la Ley 50 de 1990".

"1. El empleador debe remunerar el descanso dominical con el salario ordinario de un día, a los trabajadores que, habiéndose obligado a prestar sus servicios en todos los días laborables de la semana, no falten al trabajo, o que, si faltan, lo hayan hecho por justa causa o por culpa o disposición del empleador" (Código Sustantivo del Trabajo, Congreso de la República de Colombia, 1950).

"2. Se entiende por justa causa el accidente, la enfermedad, la calamidad doméstica, la fuerza mayor y el caso fortuito.

3. No tiene derecho a la remuneración del descanso dominical el trabajador que deba recibir por ese mismo día un auxilio o indemnización en dinero por enfermedad o accidente de trabajo.

4. Para los efectos de este artículo, los días de fiesta no interrumpen la continuidad y se computan como si en ellos se hubiera prestado el servicio por el trabajador.

5. Cuando la jornada de trabajo convenida por las partes, en días u horas, no implique la prestación de servicios en todos los días laborables de la semana, el trabajador tendrá derecho a la remuneración del descanso dominical en proporción al tiempo laborado".

**Prestaciones sociales.** "Prestación social es lo que debe el patrono al trabajador en dinero, especie, servicios u otros beneficios, por ministerio de la ley, o por haberse pactado en convenciones colectivas o en pactos colectivos, o en el contrato de trabajo, o establecida en el reglamento interno del trabajo, en fallos arbitrales o en cualquier acto unilateral del patrono, para cubrir los riesgos o necesidades del trabajador que se originan durante la relación de trabajo o con motivo de la misma. Se diferencia del salario en que no es retributiva de los servicios prestados y de las indemnizaciones laborales en que no reparan perjuicios causados por el patrono" (Corte Suprema de Justicia, 1985).

En la **Tabla 28** se pueden observar algunas de las prestaciones legales actuales y el porcentaje para evaluar su costo.

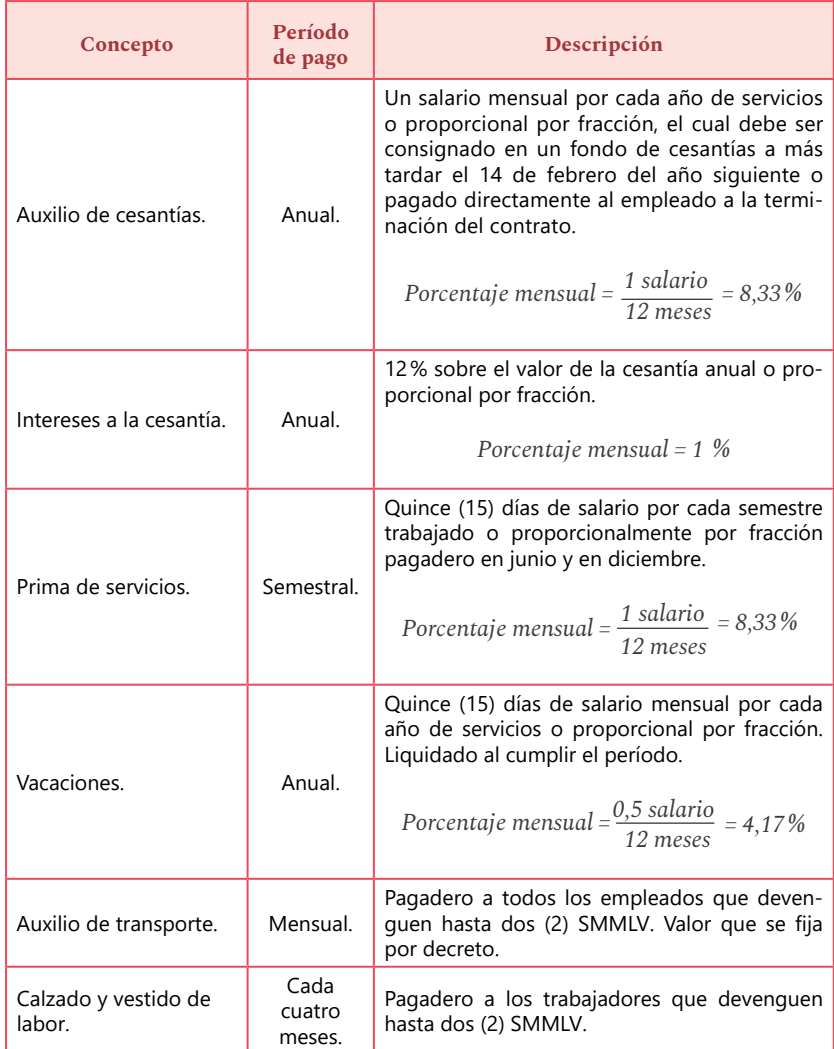

### **Tabla 28.** Prestaciones sociales legales vigentes.

Tomada y modificada de Congreso de la República de Colombia (1950).

**Seguridad social.** "Artículo 1. Sistema de protección social. El sistema de protección social se constituye como el conjunto de políticas públicas orientadas a disminuir la vulnerabilidad y a mejorar la calidad de vida de los colombianos, especialmente de los más desprotegidos. Para obtener como mínimo el derecho a: la salud, la pensión y al trabajo" (Ley 789 de 2002, Congreso de la República de Colombia, 2002).

En la **Tabla 29** se pueden observar los elementos de la seguridad social y el porcentaje para evaluar su costo.

**Horas extras y recargos.** En la **Tabla 30** se observan los porcentajes aplicables a las horas extras y a los recargos de nómina.

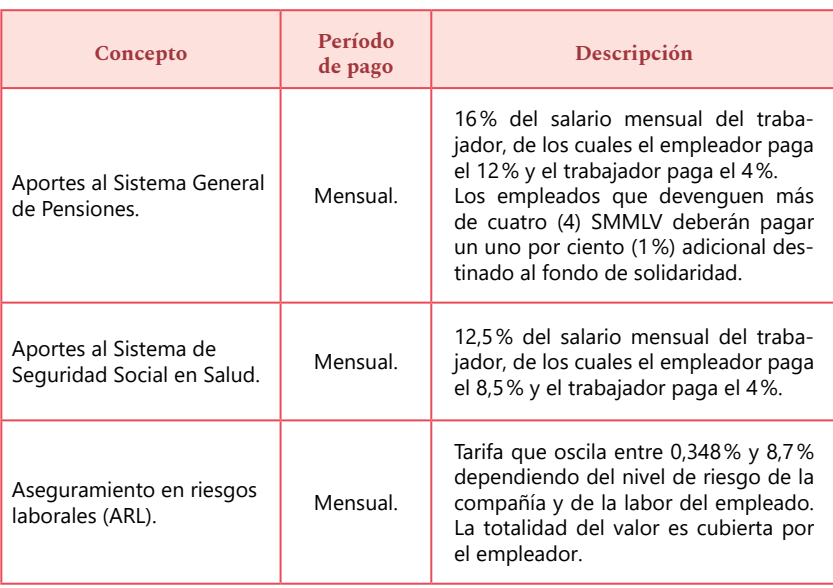

#### **Tabla 29.** Aportes al Sistema Integral de Seguridad Social.

Tomada y modificada de Congreso de la República de Colombia (1950).

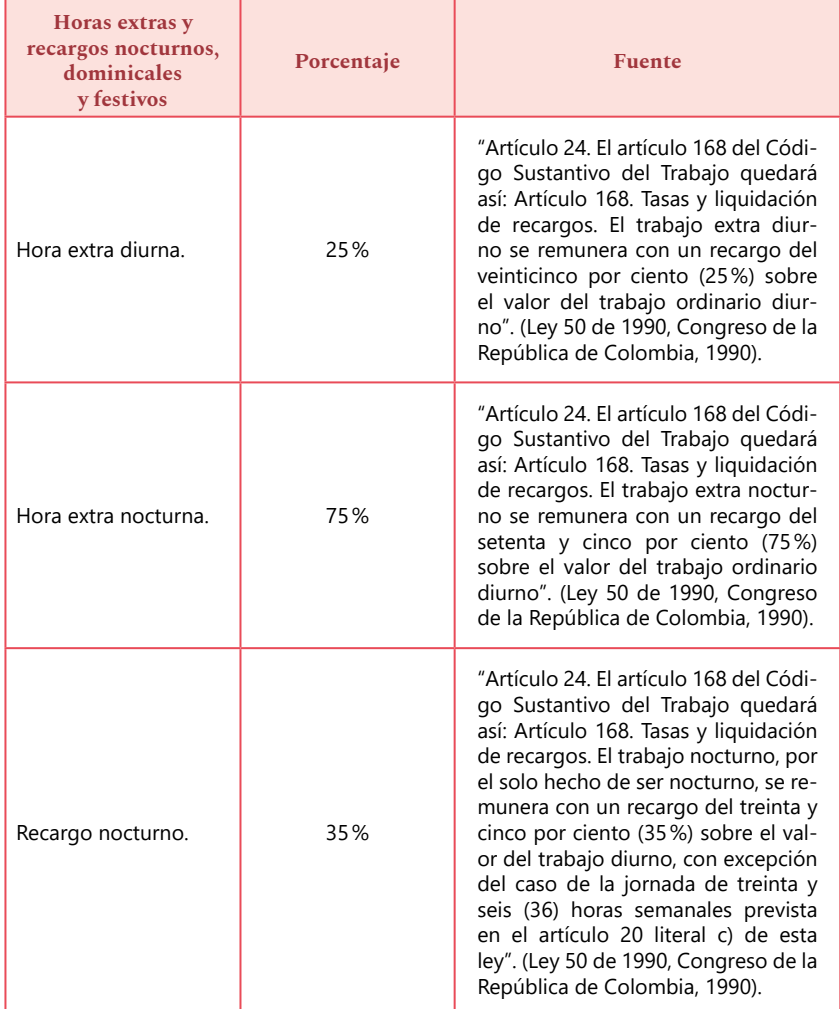

## **Tabla 30.** Bonificación por recargos o tiempo extra.

*Continúa en la siguiente página.*

#### *Continuación de la Tabla 30.*

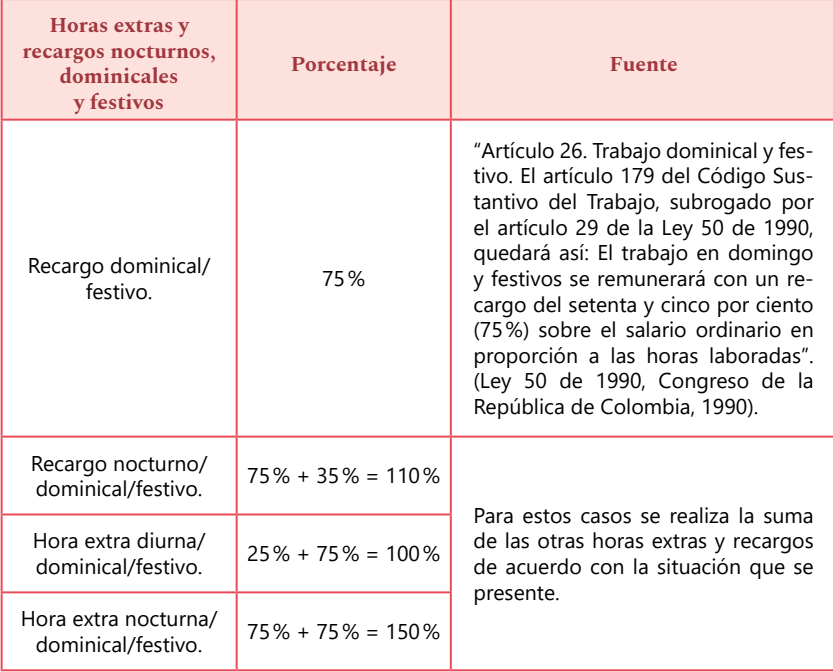

# 3. Costos indirectos de fabricación (CIF)

En el sistema de costos por órdenes de trabajo, los costos indirectos incluyen los siguientes elementos (Sinisterra, 2006):

# Materiales indirectos

Materias primas que, por materialidad o facilidad para su registro, se llevan como costo indirecto: pegantes, puntillas, barnices, tornillos (en el caso del fabricante de gabinetes). También son materiales indirectos todos aquellos que se trasladan a producción a través de la cuenta materiales, repuestos y accesorios (Sinisterra, 2006).

# Mano de obra indirecta

Sueldos, jornales y prestaciones sociales de los trabajadores incurridos indirectamente en el proceso de producción, así como sueldos de jefes de producción, supervisores, trabajadores de mantenimiento y reparación, aseo, vigilancia y ayudantes (Sinisterra, 2006).

**Otros CIF.** Demás costos indirectos que demanda la utilización de una planta. A continuación se muestran algunos de ellos (Sinisterra, 2006):

- Depreciación de maquinaria y equipo.
- Depreciación de construcciones y edificaciones.
- Servicios públicos.
- Arrendamientos.
- Seguros.
- Combustibles y lubricantes.
- Materiales y repuestos.
- Herramientas.
- Útiles y papelería.
- Mantenimiento y reparaciones de construcciones y edificaciones.
- Mantenimiento de maquinaria y equipo.
- Transportes, fletes y acarreos.
- Impuesto a la propiedad raíz.
- Envases y empaques.
- Casino y restaurante.
- Aseo y vigilancia.
- Elementos de aseo y cafetería.
- Servicio de mantenimiento.

Los CIF, debido a que son un elemento indirecto del costo del producto, no pueden asociarse en forma fácil o conveniente a una orden o departamento específico.

Este problema se resuelve con la asignación de los CIF indirectamente, es decir, se hace una repartición proporcional del total de los CIF usando el común denominador que se estime más razonable (Polimeni *et al.,* 1999). Para esto se realizan las tasas, lo que implica proyectar los CIF, lo que, a su vez, exige primero entender las capacidades de producción de un bien o servicio en una empresa. Para Polimeni, Fabozzi y Adelberg (1999) existen cuatro capacidades:

- **1. Capacidad productiva teórica o ideal.** Es la producción máxima que un departamento o fábrica es capaz de producir, sin considerar la falta de pedidos de venta o interrupciones en la producción. Se supone que a este nivel de capacidad la planta funciona 24 horas al día, 7 días a la semana y 52 semanas al año (Polimeni, Fabozzi y Adelberg, 1999).
- **2. Capacidad productiva práctica o realista.** Es la máxima producción alcanzable teniendo en cuenta interrupciones previsibles e inevitables, pero sin considerar la falta de pedidos de venta. La capacidad práctica es la máxima capacidad esperada cuando la planta opera a un nivel de eficiencia planeado (Polimeni, Fabozzi y Adelberg, 1999).
- **3. Capacidad productiva normal o de largo plazo.** Se basa en la capacidad productiva básica, ajustada por la demanda a largo plazo del producto por parte de los clientes. La capacidad normal es igual o menor que la capacidad productiva práctica (Polimeni, Fabozzi y Adelberg, 1999).

**4. Capacidad productiva esperada o de corto plazo.** Es la capacidad que se basa en la producción estimada para el período siguiente. En cualquier período puede ser mayor, igual o menor que la capacidad productiva normal (Polimeni, Fabozzi y Adelberg, 1999).

# Pasos para repartición de los costos indirectos de fabricación (CIF)

**Procedimientos antes del período contable.** La empresa debe decidir cuál va a ser el factor para aplicar a los CIF. El factor se llama tasa predeterminada.

**Tasa predeterminada.** Es el factor para aplicar a los CIF y es el cociente de dos cantidades predeterminadas o presupuestadas para el período contable.

## **Tasas predeterminadas generales**

*Costos indirectos de fabricación estimados = Tasa de aplicación de los CIF por unidad de producción Unidades de producción estimada*

*Costos indirectos de fabricación estimados*

*Horas de mano de obra directa estimada*

*= Tasa de aplicación de los CIF por H- MOD*

*Costos indirectos de fabricación estimados Horas de mano de obra directa estimada*

*= Tasa de aplicación de los CIF por H- MOD*

*Costos indirectos de fabricación estimados = Porcentaje del costo de la MOD x 100 Costo de mano de obra directa estimada* *Costos indirectos de fabricación estimados x 100 = Porcentaje del costo del MD Costos de material directo estimado*

Contabilización de los CIF

## **Procedimientos y asiento contable durante el período contable**

Durante el período contable tenemos dos aspectos relacionados con los CIF:

## **La contabilización de los CIF reales**

En estos incurre la empresa, son diarios y se registran periódicamente en los libros diarios para un mejor control.

A medida que se incurren los CIF, el departamento de contabilidad general carga dichos costos a la cuenta control CIF **(Tabla 31).**

### **Tabla 31.** Asiento contable para registrar CIF reales.

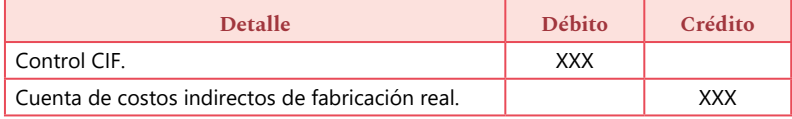

## **La aplicación de los CIF**

Es necesario llevar un registro de los datos reales de la misma unidad empleada como base predeterminada en el cálculo de la tasa.

Luego de que se fije la tasa predeterminada de los CIF, se aplican a la producción con los CIF estimados, es decir, se multiplica la tasa, sea costo de material directo, costo de mano de obra directa, horas máquina, horas mano de obra directa o unidades producidas por su CIF estimado en la producción del período (Polimeni, *et al.,* 1999).

**CIF aplicado =** Tasa de aplicación x valor real de la unidad predeterminada.

Valor real se refiere al valor real de la producción de ese período en términos de la tasa **(Tabla 32).**

**Tabla 32.** Asiento contable para registrar los CIF aplicados.

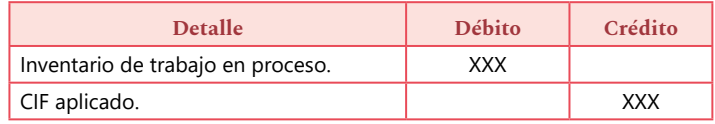

## **Procedimientos y asientos contables al final del período contable**

Es necesario llevar un registro de los datos reales de la misma unidad empleada como base predeterminada en el cálculo de la tasa. Al final del período contable se deben cerrar las cuentas de costos generales de fabricación debitando los aplicados y acreditando la cuenta de control CIF. Cualquier diferencia entre los saldos de estas dos cuentas se llevará a una cuenta titulada variación de CIF, como se muestra a continuación (Polimeni *et al.*, 1994).

Al final del período contable se deben cerrar las cuentas de CIF debitando los aplicados y acreditando la cuenta de control CIF.

Cualquier diferencia entre los saldos de estas dos cuentas se llevará a una cuenta titulada variación de CIF **(Tabla 33).**

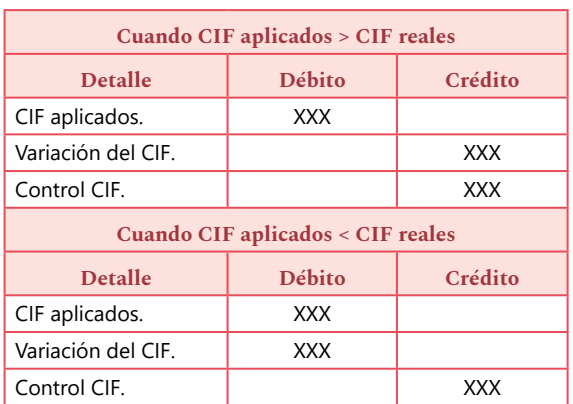

### **Tabla 33.** Asiento contable para la variación de los CIF.

# 4. Ejercicios de sección

# Ejercicios de uso de material

**1.** Una empresa de producción tiene los siguientes movimientos desde almacén a producción para el segundo semestre del año. El inventario de material al 1 de julio del presente año constaba de 800 unidades con un costo unitario de \$200. Durante el semestre realizó las siguientes compras y uso de material solicitado por producción **(Tabla 34).**

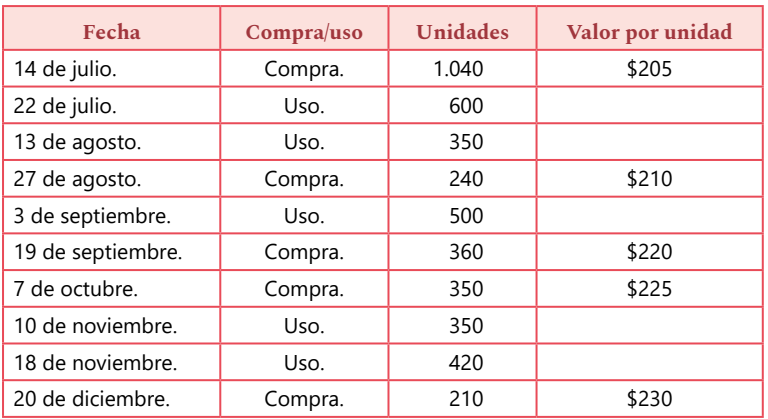

#### **Tabla 34.** Movimientos de compra y uso de materiales (ejercicio 1).

Tomada y modificada de Sinisterra *et al.* (2011).

## Realizar:

- Inventario por el método PEPS.
- Inventario por promedio ponderado.
- Valor del costo del material usado en producción en este semestre.
- Valor del inventario final.
- Verifique información con juego de inventarios.

**2.** Una empresa de producción tiene los siguientes movimientos desde almacén a producción para el mes de mayo. El inventario de material al 1 de mayo constaba de 600 unidades con un costo total de \$84.000.

Durante el mes de mayo realizó las siguientes compras y uso de material solicitado por producción **(Tabla 35).**

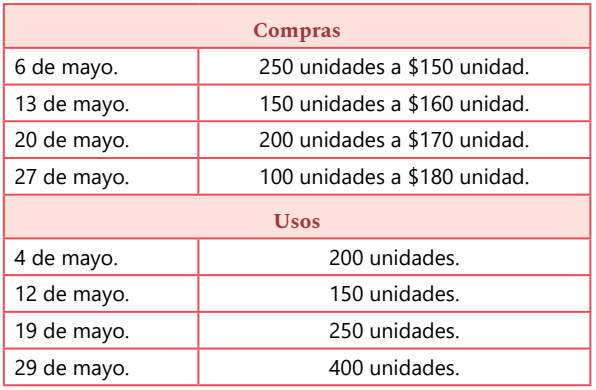

### **Tabla 35.** Movimientos de compra y uso de materiales (ejercicio 2).

Tomada y modificada de Sinisterra *et al.* (2011).

## Realizar:

- Inventario por el método PEPS.
- Inventario por promedio ponderado.
- Valor del costo del material usado en producción en este mes.
- Valor del inventario final.
- Verifique información con juego de inventarios.

**3.** Una empresa de producción tiene los siguientes movimientos desde almacén a producción para el mes de junio. El inventario de material al 1 de junio constaba de 300 unidades con un costo unitario de \$1.400.

Durante el mes de junio realizó las siguientes compras y uso de material solicitado por producción **(Tabla 36).**

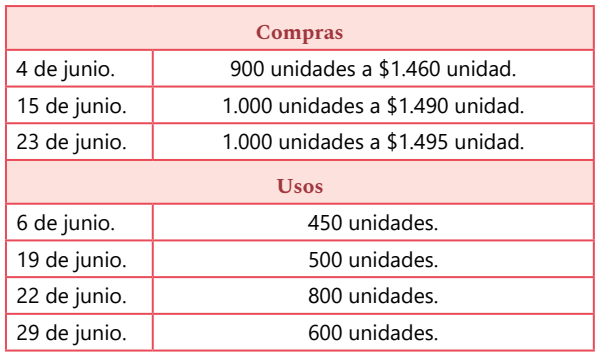

### **Tabla 36.** Movimientos de compra y uso de materiales (ejercicio 3).

Tomada y modificada de Sinisterra *et al.* (2011).

## Realizar:

- Inventario por el método PEPS.
- Inventario por promedio ponderado.
- Valor del costo del material usado en producción en este mes.
- Valor del inventario final.
- Verifique información con juego de inventarios.

**4.** El Hotel El Buen Dormir en el mes de agosto del año 20xx por Feria de Flores aumentó su ocupación y, por tanto, el consumo de productos de acogida, específicamente, de jabón.

Al 1 de agosto cuenta con 1.000 unidades a \$50 cada una **(Tabla 37).**

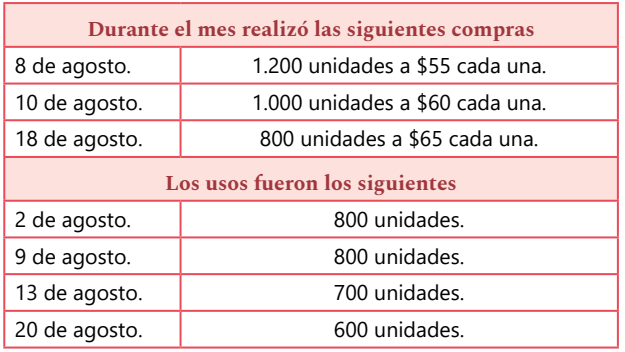

### **Tabla 37.** Movimientos de compra y uso de materiales (ejercicio 4).

## Realizar:

- Inventario por el método PEPS.
- Inventario por promedio ponderado.
- Valor del costo del material usado en producción en este mes.
- Valor del inventario final.
- Verifique información con juego de inventarios.

**5.** La empresa de eventos El Evento del Año se encarga del montaje de eventos. Para el mes de febrero tiene el montaje de un evento al que asistirán 1.000 personas. El principal material directo que ha considerado el gerente son los *souvenirs.* Para ello lleva un control mediante inventarios por el método PEPS. Los movimientos de dichos presentes para el mes de febrero fueron los siguientes:

Un inventario inicial al 1 de febrero con 1.000 *souvenirs* a \$100 cada uno.

**Compra:** 8 de febrero 650 *souvenirs* a \$120 cada uno; el 15 de febrero 200 *souvenirs* a \$140 cada uno, y el 28 de febrero 400 *souvenirs* a \$160 cada uno.

**Entrega de** *souvenirs:* 5 de febrero 500 *souvenirs,* 10 de febrero 800 *souvenirs* y 20 de febrero 300 *souvenirs.*

Realizar:

- Inventario por el método PEPS.
- Valor del costo del material usado en producción en este mes.
- Valor del inventario final.
- Verifique información con juego de inventarios.

**6.** Realizar el ejercicio 5, pero por el método promedio ponderado.

# Ejercicios de mano de obra

**7.** Calcular los diferentes costos asociados a personal de la empresa.

**Personal de operación.** Asignación mensual 1 SMMLV, horario de trabajo de lunes a sábados **(Tabla 38).**

Personal del área administrativa y de ventas **(Tabla 39).**

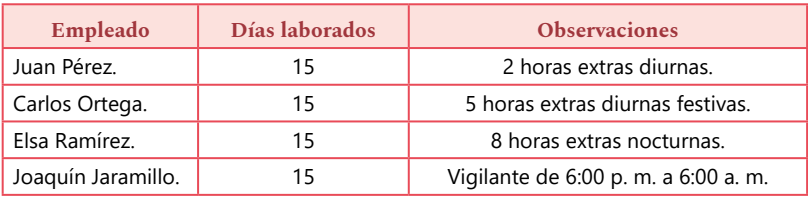

## **Tabla 38.** Empleados con carga laboral área operativa (ejercicio 7).

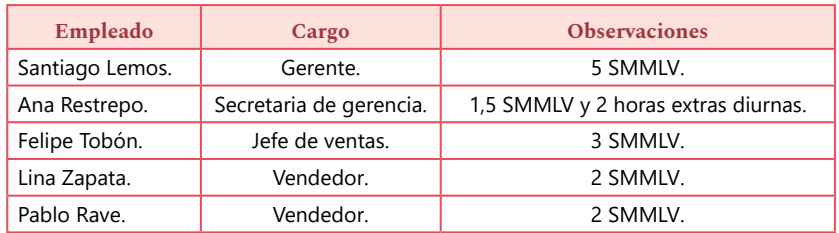

#### **Tabla 39.** Empleados con carga laboral área administrativa y ventas (ejercicio 7).

Hallar:

- Costo de mano de obra directa.
- Costo de mano de obra indirecta.
- Gasto administrativo (personal).
- Gasto venta (personal).

**8.** Una empresa de producción cuenta con cinco trabajadores directos en planta, un jefe de planta, dos supervisores, tres mecánicos de mantenimiento y dos empleados para el aseo. Asimismo, con personal del área administrativa y del área de ventas.

La nómina de todo el personal se paga quincenalmente. Los trabajadores directos de planta ganan 1 SMMLV y cuando exceden el límite de las 48 horas semana, se considera trabajo extra diurno.

Las tarjetas de reloj y tiempo de los trabajadores directos de planta arrojaron la siguiente información para un período de 15 días **(Tabla 40).**

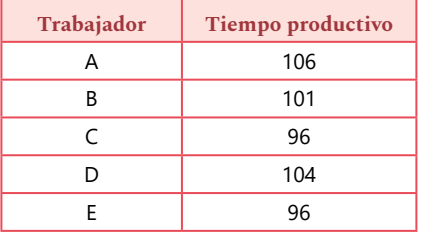

### **Tabla 40.** Empleados con carga laboral área operativa (ejercicio 8).

Los salarios de los demás trabajadores son:

- Jefe de planta: \$2.000.000/mensual.
- Supervisores: \$1.000.000/mensual cada uno.
- Mecánicos: 1 SMMLV cada uno.
- Aseadoras: 1 SMMLV cada uno.
- Gerente: \$5.000.000/mensual.
- Secretaria de gerencia: Un SMMLV.
- Vendedor: \$2.000.000/mensual.

## Hallar:

- Costo de mano de obra directa.
- Costo de mano de obra indirecta.
- Gasto administrativo (personal).
- Gasto venta (personal).

## **9.** En la **Tabla 41** se presenta una nómina en la cual debe hallar:

- Costo de la MOD.
- Costo de la MOI.
- Costos de ventas (gasto de venta).
- Costos administrativos (gasto administrativo).

Tabla 41. Nómina. **Tabla 41.** Nómina.

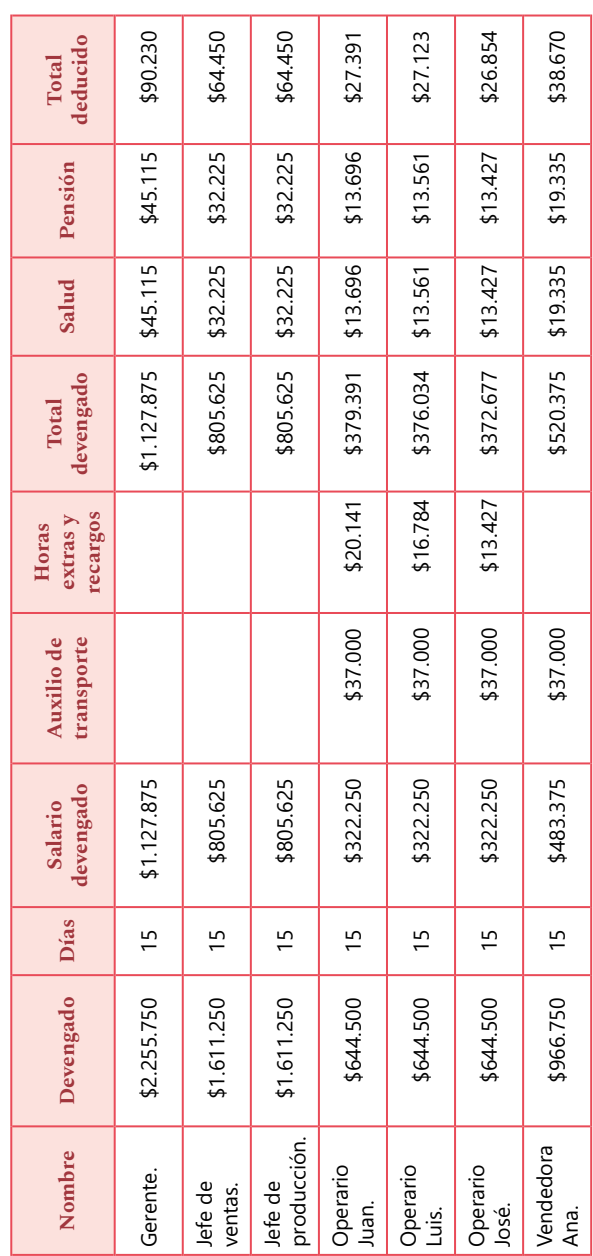

**10.** ¿Cuánto cuesta un empleado que trabaja en el montaje de un evento en la empresa El Evento del Año si gana un SMMLV y trabaja 10 horas extras diurnas, cinco horas extras nocturnas y cuatro horas extras diurnas un domingo en el período en que se va a calcular la nómina? La política de la empresa es pagar cada 10 días.

Halle el costo de la persona que trabajó en este evento (el empleado se encuentra vinculado con todas las prestaciones y seguridad social).

**11.** El Hotel El Buen Dormir, por ser pequeño, contrató una persona para trabajar la jornada nocturna de lunes a sábado; este empleado tiene una asignación de un SMMLV. La política del hotel es pagar mensualmente.

En el mes de septiembre, este empleado tuvo las siguientes novedades: debió quedarse los días 12 y 19 dos horas después de las 6:00 a. m. mientras llegaba la persona que le recibía; y el día 28 debió llegar desde las 3:00 p. m. para colaborar en un evento interno del hotel.

Indíquele a su jefe cuánto es el costo del empleado en el mes señalado **(Tabla 42).**

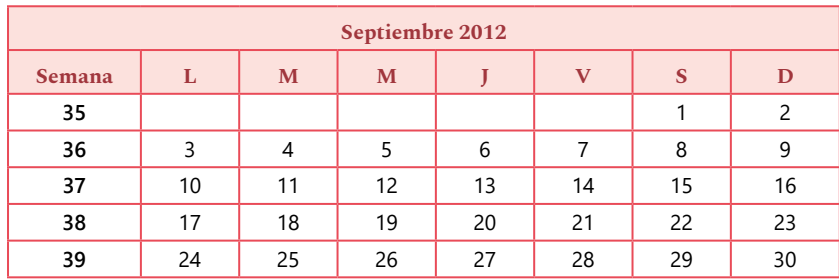

#### **Tabla 42.** Calendario para realizar nómina (ejercicio 11).

**12.** Presupueste cuánto le cuesta mensualmente al hotel un empleado que va a trabajar bajo las siguientes condiciones:

- Jornada laboral de miércoles a lunes (descansa los martes).
- En el mes trabaja tres horas extras diurnas, cuatro horas extras nocturnas, dos horas extras nocturnas festivas.
- El salario es de un SMMLV.

Hallar:

- Valor horas extras o recargos.
- Valor devengado.
- Valor seguridad social.
- Valor parafiscal.
- Valor prestaciones sociales.
- Costo del empleado mensual.

# Ejercicios costo indirecto de fabricación aplicado

**13.** El Juguetico S. A. fabrica juguetes y los vende a almacenes minoristas de todo el país. En el 2009 estimó que su capacidad era de 170.000 unidades. La producción real fue de 150.500 unidades. Los CIF estimados del año se muestran en la **Tabla 43.**

### **Tabla 43.** CIF estimados (ejercicio 13).

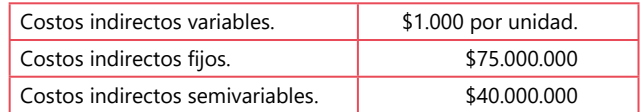

Tomada y modificada de Polimeni *et al.* (1999).

Los analistas de la empresa emplearon los datos que se muestran en la **Tabla 44** de la capacidad normal, con el fin de establecer una base para aplicar los CIF durante el año 2009.

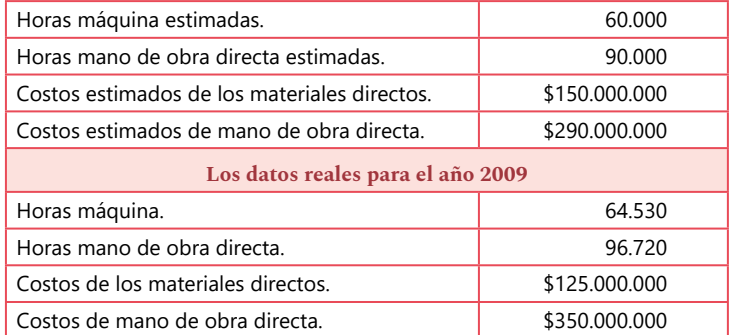

#### **Tabla 44.** Factores para aplicar a los CIF estimados (ejercicio 13).

Tomada y modificada de Polimeni *et al.* (1999).

## Hallar:

La tasa utilizada durante el año para aplicar los CIF de fabricación y calcule los CIF totales aplicados utilizando cada una de las siguientes bases:

- Unidades de producción.
- Horas máquina.
- Horas mano de obra directa.
- Costos de los materiales directos.
- Costos estimados de mano de obra directa.

**14.** En la **Tabla 45** se presentan datos de costos y de producción presupuestados para tres empresas de manufactura del mismo sector económico para un determinado período.

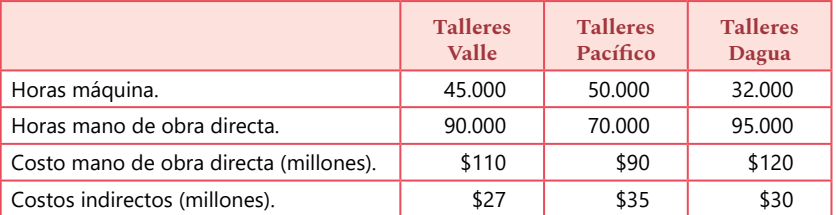

### **Tabla 45.** Valores estimados para CIF y factor para aplicar (ejercicio 14).

Tomada y modificada de Sinisterra (2006).

Las tasas presupuestadas las calculan sobre las siguientes bases:

**Talleres Valle:** Horas mano de obra directa. **Talleres Pacífico:** Horas máquina. **Talleres Dagua:** Costo mano de obra directa.

Hallar:

- La tasa presupuestada para cada empresa.
- Suponiendo que Talleres Pacífico produjo durante el período las siguientes órdenes de trabajo: Orden de trabajo n.º 1: 25.000 horas máquina. Orden de trabajo n.º 2: 8.000 horas máquina. Orden de trabajo n.º 3: 19.000 horas máquina. ¿A cuánto ascendieron los costos indirectos aplicados durante el período?
- Determinar la variación de costos indirectos suponiendo que los costos indirectos realmente incurridos en Talleres Pacífico durante el período ascendieron a \$33.200.000.

**15.** La agencia de viajes Qué Rico Pasear está iniciando labores y considera tres factores de costo que podrían determinar los CIF aplicados. Estos son costo de la MOD, horas MOD y horas máquina (*software*).

Los costos estimados para los CIF aplicados son:

**CIF estimados:** \$3.750.000. **% costo MOD:** 120%. **H-MOD:** 240. **H-Mq:** 150.

La agencia quiere ensayar los tres inductores de costo en el presupuesto trimestral para determinar cuál sería la mejor tasa. Los datos reales para los meses del primer trimestre se muestran en la **Tabla 46.**

| Enero.                           | \$3.175.000 |
|----------------------------------|-------------|
| Febrero.                         | 260 H-MOD   |
| Marzo.                           | 120 H-Mg    |
| Y si los CIF fijos fueron        |             |
| Depreciación.                    | \$500.000   |
| Seguros fábrica.                 | \$120,000   |
| Servicios públicos de la planta. | \$350.000   |

**Tabla 46.** Valores estimados para CIF y factor para aplicar (ejercicio 15).

Halle los CIF aplicados.

**Nota:** En la próxima sección se presentarán más ejercicios de CIF aplicados en costos por órdenes específicas y costos por procesos.

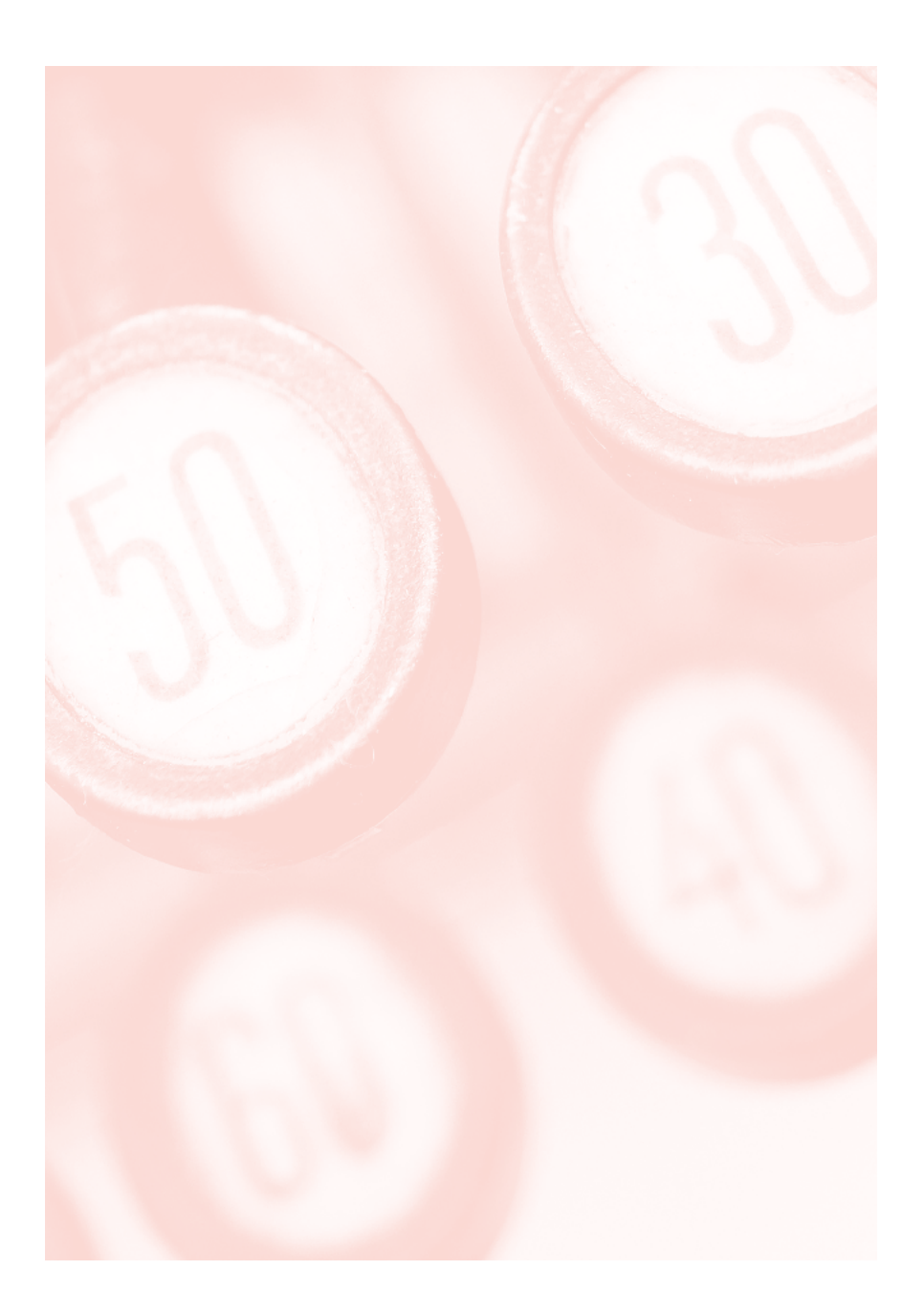

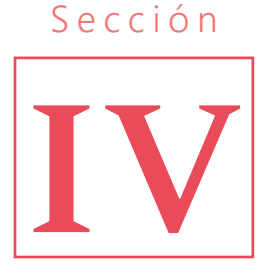

# **Sistemas de acumulación de costos**

# Introducción

En esta sección se observan dos de las formas más comunes de acumular costos. La primera se conoce como costos por órdenes específicas u órdenes de trabajo: la empresa se enfoca en hacer productos sobre pedido para productos o producción específica. La segunda se conoce como costos por procesos o departamentos y es útil para empresas que producen o prestan un servicio en masa (grandes volúmenes de producción para un mismo producto).

# Objetivo

Hallar el costo del bien manufacturado o servicio prestado por los sistemas de acumulación de costos a través del análisis de cada uno de los elementos del costo.

## Preguntas

- ¿Cómo se da el manejo de inventarios para artículo terminado en las dos formas de acumulación de costos?
- ¿Cómo se calcula el costo unitario para cada una de las formas de acumulación de costos?
- ¿Es necesario realizar estado de costos una vez se tenga definido el sistema de acumulación de costos?

# 1. Costeo por órdenes de trabajo

Este sistema de acumulación de costos tiene las siguientes características según Polimeni, Fabozzi y Adelberg (1999):

- Cada producto se fabrica de acuerdo con las especificaciones del cliente y el precio cotizado se asocia estrechamente con el costo estimado.
- El costo incurrido en la elaboración de una orden de trabajo específica debe asignarse, por tanto, a los artículos producidos.
- Para que un sistema de costeo por órdenes de trabajo funcione de manera adecuada, es necesario identificar físicamente cada orden de trabajo y separar sus costos relacionados.
- Los tres elementos del costo (MD, MOD y CIF) se acumulan de acuerdo con los números asignados a las órdenes de trabajo.
- El costo unitario de cada orden de trabajo se obtiene dividiendo las unidades totales del trabajo por el costo total de este (Cu = CT/QT).

$$
Cu = \frac{CT}{CT}
$$

• Las requisiciones de MD y MOD llevan el número de la orden de trabajo y los CIF se aplican a órdenes de trabajo individuales con base en una tasa de aplicación predeterminada de CIF.

En la **Figura 16** se muestra el comportamiento de este sistema de acumulación de costos por órdenes específicas.

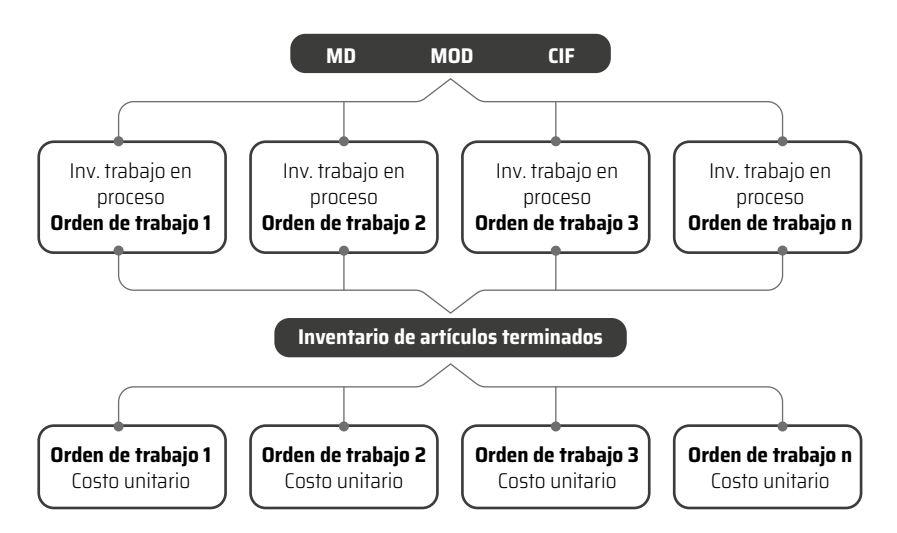

**Figura 16.** Sistema de acumulación de costos por órdenes específicas. Tomada y modificada de Polimeni *et al.* (1994).

# 2. Costeo por procesos

Es un sistema de acumulación de costos de producción por departamento o centro de costos. Un departamento se entiende como una división funcional principal en una fábrica donde se realizan procesos de manufactura relacionados, mientras un centro de costos alude al hecho de que dos o más procesos se ejecuten en un departamento. Y su principal objetivo es determinar cómo serán asignados los costos de manufactura incurridos durante el período (Polimeni *et al.,* 1999).

Las características del costeo por procesos, según Polimeni, Fabozzi y Adelberg (1999), son las siguientes:

- Los costos se acumulan por departamento o centro de costos.
- Cada departamento tiene su propia cuenta de inventario de trabajo en proceso en el libro mayor general.
- Las unidades equivalentes se emplean para expresar el inventario de trabajo en proceso de las unidades terminadas al final de un período.
- Los costos unitarios se determinan por departamento o centro de costos de cada departamento.
- Las unidades terminadas y sus correspondientes costos se transfieren al siguiente departamento o al inventario de artículo terminado.
- Los costos totales y los costos unitarios para cada departamento se agregan, analizan y calculan de manera periódica mediante el uso de los informes de costos de producción del departamento.

En la **Figura 17** se muestra el comportamiento del sistema de acumulación de costos por procesos.

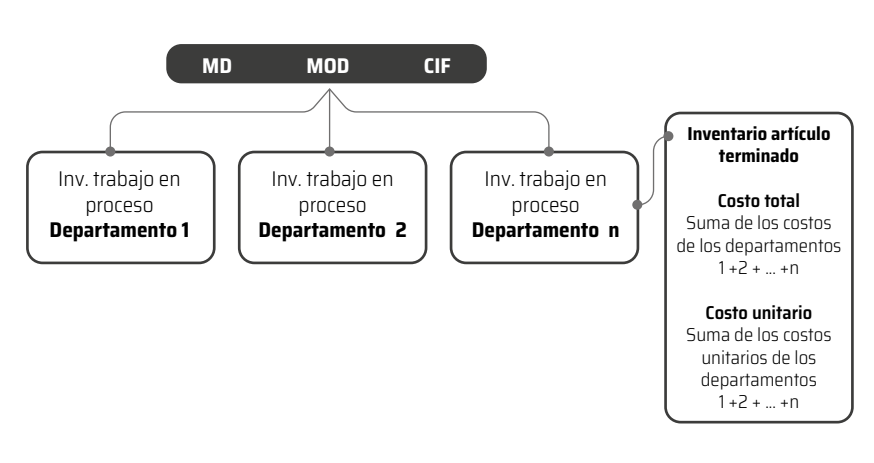

**Figura 17.** Sistema de acumulación de costos por procesos. Tomada y modificada de Polimeni *et al.* (1994).

**Informes de costos de producción.** Para realizar el informe de costos de producción en este sistema se deben seguir estos pasos (se recomienda usar el formato que se muestra en las **Tablas 47 y 48**):

- **• Paso 1.** Contabilizar el flujo físico de unidades (plan de cantidades).
- **• Paso 2.** Calcular las unidades de producción equivalente (plan de producción equivalente).
- **• Paso 3.** Acumular los costos totales y por unidad que van a contabilizarse por departamento (plan de costos por contabilizar).
- **• Paso 4.** Asignar los costos acumulados a las unidades transferidas o todavía en proceso (plan de costos contabilizados).

Para empezar a seguir estos pasos es necesario clarificar la producción equivalente.

## Según Ribaya (1999)…

*… Es fácil que al final del período existan unidades que no se han terminado de elaborar en el departamento, utilizándose entonces para computar los costos unitarios el concepto de producto equivalente o unidades equivalentes.*

*Cuando al final del período contable existen unidades sin terminar en un departamento, es necesario convertir esas unidades en curso de elaboración en unidades terminadas equivalentes.*

*El cómputo de la producción equivalente consiste en expresar en unidades terminadas las que están en curso de fabricación, para lo cual es necesario conocer el grado de elaboración de las unidades en curso.*

*Por ejemplo, la producción equivalente de 100 unidades elaboradas al 60% es de 60 unidades, es decir, 100 unidades en curso con un grado de elaboración del 60% equivalen a 60 unidades completamente terminadas* (p. 337).

En las **Tablas 47 y 48** se puede realizar el costo total y unitario para el departamento 1 y 2, respectivamente, siguiendo los cuatro pasos para el informe de costo.

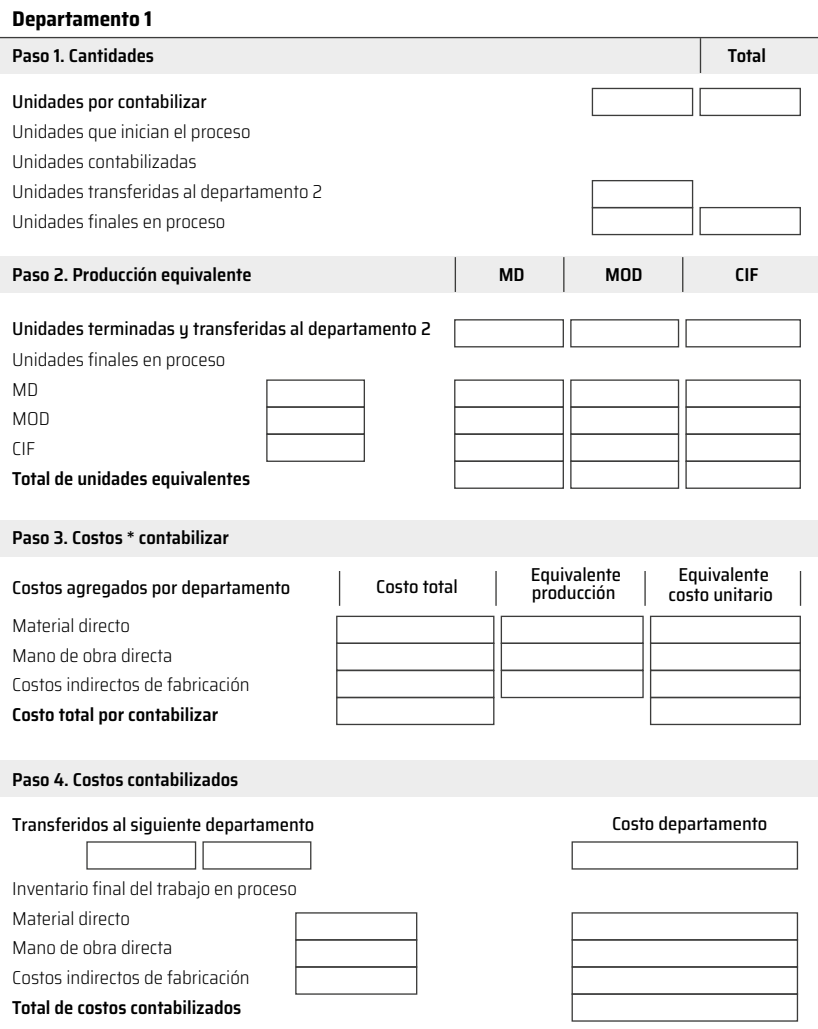

### **Tabla 47.** Formato costos por procesos (departamento 1).

Tomada y modificada de Polimeni *et al.* (1994).

### **Tabla 48.** Formato costos por procesos (departamento 2).

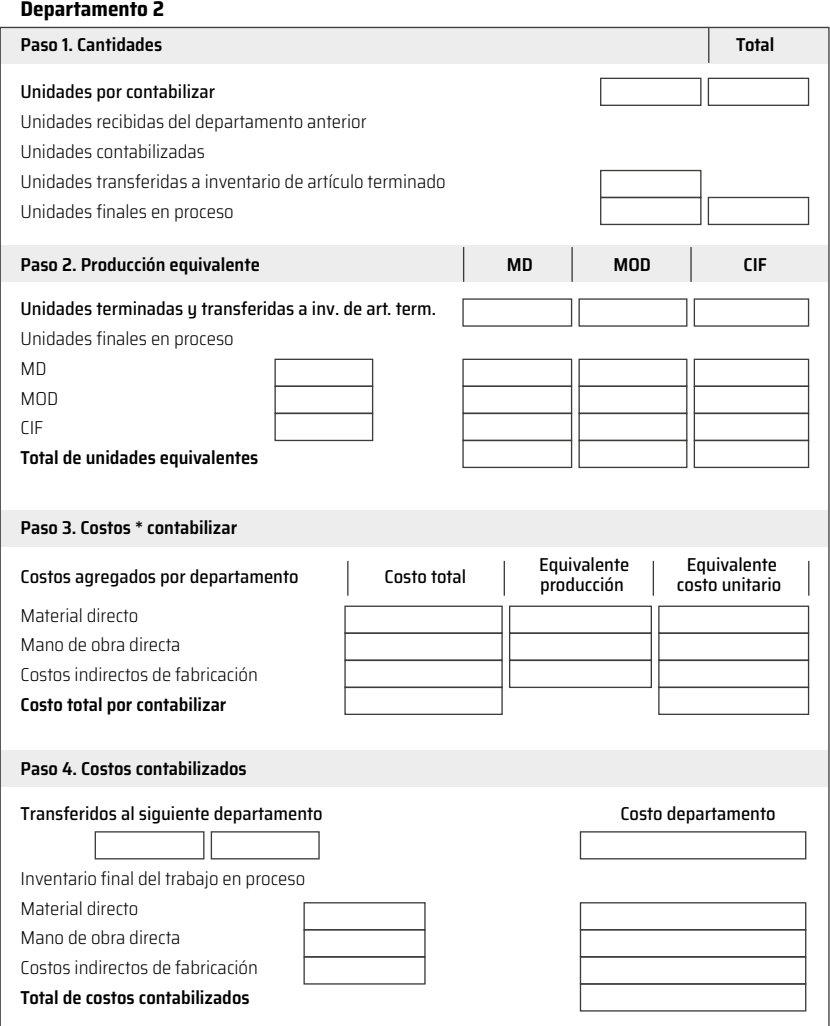

Tomada y modificada de Polimeni *et al.* (1994).
## 3. Ejercicios de sección

### Ejercicios de costos por órdenes específicas

**1.** Producciones Peña Ltda. tiene un sistema de costos por órdenes de producción. La empresa cierra libros cada mes. El balance general al 31/12/1993 se muestra en la **Tabla 49.**

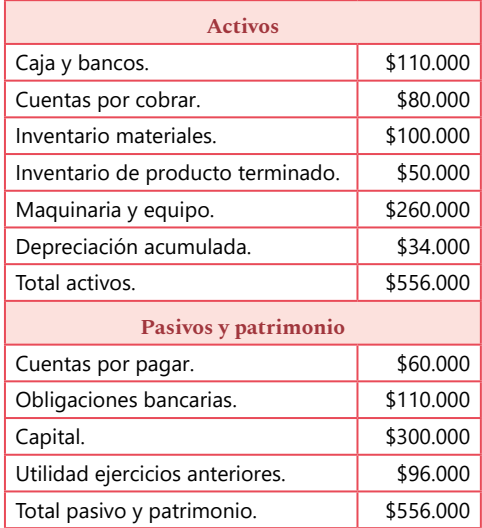

**Tabla 49.** Balance general al 31/12/1993. Producciones Peña Ltda.

Tomada y modificada de Hargadon y Múnera (2006).

Para 1994, la tasa predeterminada se calculó con base en los siguientes presupuestos:

**CIF:** \$1.560.000. **Horas mano de obra directa:** \$120.000. Durante el mes de enero de 1994 se llevaron a cabo las siguientes transacciones relacionadas con la producción:

- **a.** Compra de materiales a crédito: \$170.000.
- **b.** Uso de materiales:
	- Para la orden de trabajo OP n.º 100: \$120.000.
	- Para lubricar las máquinas: \$30.000.
	- Para reparaciones en la gerencia: \$10.000.
- **c.** Pago de la nómina:
	- Salarios de producción: \$160.000.
	- Salarios de administración y ventas: \$250.000.
- **d.** CIF y gastos pagados en efectivo:
	- Arriendo maquinaria: \$20.000.
	- Servicios públicos: \$40.000 (60% producción, 40% gastos generales).
- **e.** La depreciación del equipo se realiza en línea recta y su vida útil es de 10 años.
- **f.** El 80% de los salarios de producción corresponde a mano de obra directa. Se efectuó la distribución de nómina y se contabilizó provisión para prestaciones sociales, seguridad social y parafiscales sobre todo el personal de la empresa con base en un porcentaje del 50% de la nómina.
- **g.** El total de horas reales de mano de obra directa en enero fue de 9.000.
- **h.** El costo de inventario que quedó en proceso ascendió a \$17.000.
- **i.** El costo del inventario final de producto terminado ascendió a \$30.000.
- **j.** Las ventas fueron de contado por un total de \$950.000.
- **k.** Además de los gastos generales anotados, hubo otros en efectivo por un total de \$18.000.
- **l.** La variación de costos indirectos de fabricación se cerró contra CPV.

Hallar:

- Costo del producto (costo de la orden de trabajo n.º 100).
- Estado de costos.
- Estado de resultados.

**2.** Supervideos S. A. produce videos musicales cortos para la venta en los almacenes de música y en los almacenes de cadena. Como los videos difieren en tamaño y complejidad, la empresa utiliza el sistema de costos por órdenes de producción para determinar el costo de cada video producido. Los CIF son cargados a los videos con base en las horas cámara. Para el año 2000, la empresa estimó que operaría 7.000 horas cámara e incurriría en \$280.000 de CIF en el estudio (adaptado de García, 1999)*.* 

Las siguientes transacciones corresponden al año mencionado:

- **a.** Vestuario, película y otros materiales directos por \$185.000 (comprados a crédito).
- **b.** En producción se consumieron \$200.000 del rubro anterior, de los cuales, el 15% se consideró CIF.
- **c.** Los servicios públicos valieron \$72.000, cargados a costos administrativos.
- **d.** La depreciación incurrida fue de \$84.000. El 25% correspondió a gastos de administración y ventas por partes iguales.
- **e.** Publicidad incurrida: \$130.000.
- **f.** Los salarios incurridos se detallan a continuación:
	- Directos (actores y directores): \$82.000.
	- •Indirectos (carpinteros, ayudantes, etc.): \$110.000.
	- Administrativos: \$95.000.
- **g.** Se causaron seguros por \$7.000 en el año. El 80% se cargó a producción y el resto, por partes iguales, a administración y ventas.
- **h.** Otros gastos de administración y ventas por partes iguales incurridos: \$8.600.
- **i.** Se aplicaron los CIF a la producción a partir de 7.250 horas cámara de actividad durante el año.
- **j.** El costo del bien manufacturado fue \$550.000.
- **k.** Videos con un costo de \$600.000 fueron vendidos por valor de \$1.000.000.

Los siguientes inventarios tienen cifras en cero:

- Inicial de material directo.
- Final de trabajo en proceso.
- Final de artículo terminado.

### Realizar:

- Estado de costos.
- Estado de resultados.
- ¿Fueron los CIF sub- o sobreaplicados durante el año? ¿Por qué?

**3.** Una empresa que realiza montaje de eventos reunió la siguiente información de costos para el evento Turismo Sostenible (100 personas):

- **a.** De los materiales comprados y consumidos, \$6.000.000 (el 45%) fueron considerados indirectos.
- **b.** Se necesitaron 12 personas, quienes trabajaron 11 horas diarias (mano de obra directa) en el montaje durante cinco días. El valor de la hora corresponde al SMMLV. A la hora se le carga el 50% correspondiente a prestaciones sociales, parafiscales y seguridad social. Cualquier hora por encima de las 40 horas se considera extra y se carga el 25%.

**c.** Los CIF se aplican a una tasa del 90% del costo de la mano de obra directa.

El evento se vendió completo y a la empresa que realiza el montaje le corresponde un precio de \$170.000 por asistente. De acuerdo con esta información y suponiendo que los gastos de administración y de ventas equivalen al 20% de los costos de las ventas, halle la utilidad operacional de este evento.

### Ejercicios costos por procesos

**4.** La empresa ABC S. A. presenta en la **Tabla 50** la información para hallar el costo unitario y el costo total de la producción para los departamentos A y B.

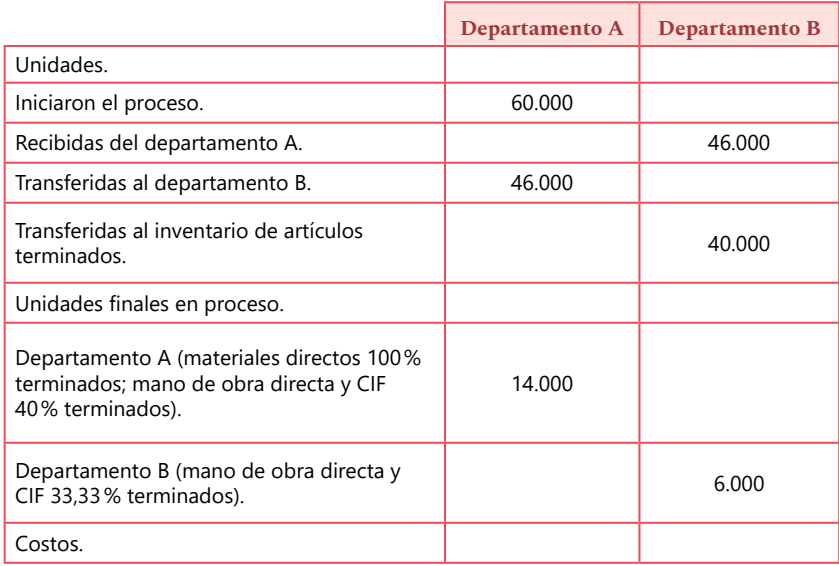

### **Tabla 50.** Información de costos por departamentos de la empresa ABC S. A.

*Continúa en la siguiente página.*

*Continuación de la Tabla 50.*

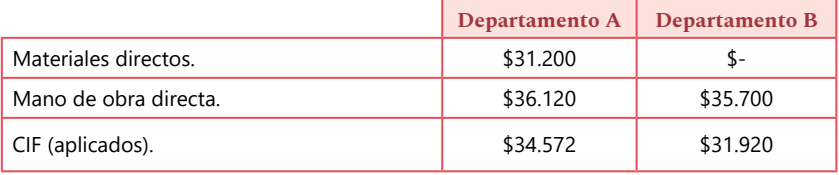

Tomada y modificada de Polimeni *et al.* (1999).

**5.** La empresa JKL S. A. presenta la información en la **Tabla 51** para hallar el costo unitario y el costo total de la producción para los departamentos uno y dos.

#### **Tabla 51.** Información de costos por departamentos empresa JKL S. A.

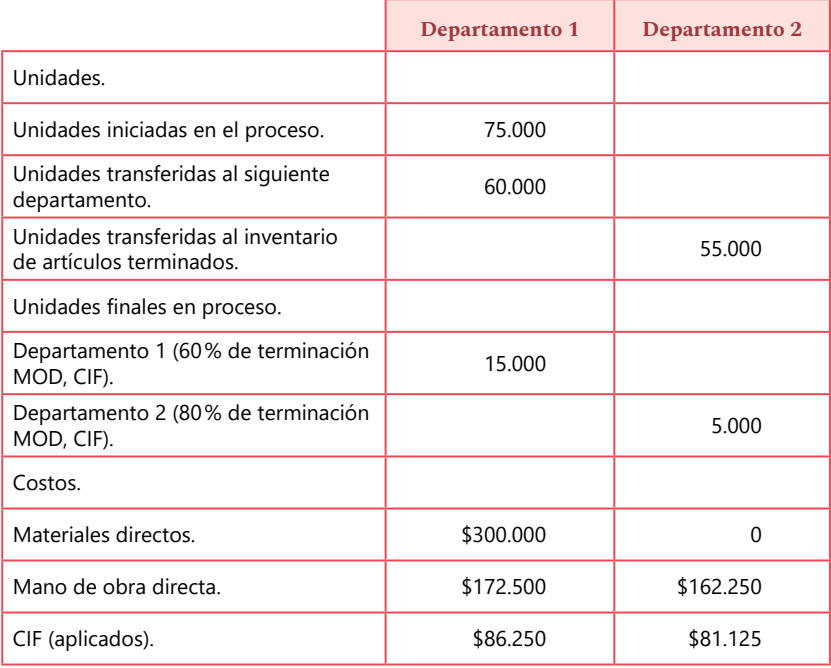

Tomada y modificada de Polimeni *et al.* (1999).

**6.** Calcule los costos del departamento dos, el cual recibió 10.000 unidades del departamento 1 (Polimeni *et al.*, 1999).

- De las unidades recibidas, 8.000 pasan a inventario de artículo terminado y 2.000 quedan en proceso.
- De las 2.000 unidades en proceso, quedan terminadas el 90% de material directo, 85% de mano de obra directa y 70% de CIF.
- Los costos asociados al departamento 1 son costo departamento 1 (\$60.000) y una producción equivalente de 10.000 unidades.
- Los costos asociados al departamento dos son los siguientes: Costo de materiales directos: \$30.000. Costo de mano de obra directa: \$100.000.

Hallar, a partir de la siguiente información, el costo indirecto de fabricación aplicado:

CIF estimados: \$150.000. Costo de la mano de obra estimada: \$200.000.

## **Referencias bibliográficas**

- **Berrío, D. y Castrillón J. (2010).** *Costos para gerenciar organizaciones manufactureras, comerciales y de servicios.*
- **Bogotá Emprende. (2009).** *Cómo definir costos en tu empresa.* Bogotá: Kimpres Ltda. Recuperado de www.bogotaemprende.com/documentos/como\_definir\_los\_costos.PDF
- **Congreso de la República de Colombia. (1950).** Código Sustantivo del Trabajo. Recuperado de www.alcaldiabogota.gov.co/sisjur/normas/Norma1.jsp?i=33104
- **Congreso de la República de Colombia. (1990).** Ley 50. Por la cual se introducen reformas al Código Sustantivo del Trabajo. Recuperado de www.alcaldiabogota.gov.co/sisjur/normas/Norma1.jsp?i=281
- **Congreso de la República de Colombia. (2002).** Ley 789. Por la cual se dictan normas para apoyar el empleo y ampliar la protección social y se modifican algunos artículos del Código Sustantivo de Trabajo. Recuperado de www.alcaldiabogota.gov.co/sisjur/normas/Norma1.jsp?i=6778
- **Corte Suprema de Justicia. (1985).** Salarios, jornada laboral y prestaciones sociales a favor del trabajador. Recuperado de www.mintrabajo.gov. co/.../docman/.../47-salarios-jornadas-y-prestaciones-sociales.html
- **Del Risco Laguna, O. J. (2011).** *NIC 19. Beneficios a empleados* (tesis de pregrado). Universidad Tecnológica de Bolívar, Cartagena. Recuperado de http://biblioteca.unitecnologica.edu.co/notas/tesis/0061960.pdf
- **Estupiñán Gaitán, R. (2017).** *Estados financieros básicos bajo NIC/NIIF* (3.a edición). Bogotá: Ecoe Ediciones.
- •**García, O. L. (1999).** *Administración financiera. Fundamentos y aplicaciones* (3.a edición). Santiago de Cali: Prensa Moderna Impresoras S. A.
- **Hargadon, B. J. y Múnera Cárdenas, A. (2006).** *Contabilidad de costos* (2.a edición). Bogotá: Norma.
- **Mantilla, S. A. (2015).** *Estándares/Normas internacionales de información*  financiera (IFRS/NIIF) (5.ª edición). Bogotá: Ecoe Ediciones.
- **Pabón Barajas, H. (2011).** *Fundamentos de costos.* Bogotá: AlfaOmega.
- **Polimeni, R., Fabozzi, F. J. y Adelberg, A. H. (1994).** *Contabilidad de cos*tos. Conceptos y aplicaciones para la toma de decisiones gerenciales (3.<sup>a</sup>) edición). México D. F.: McGraw-Hill.
- **Polimeni, R., Fabozzi, F. J. y Adelberg, A. H. (1999).** Contabilidad de costos. Conceptos y aplicaciones para la toma de decisiones gerenciales. Tomo I. Bogotá: McGraw-Hill.
- **Ramírez Padilla, D. N. (2008).** *Contabilidad administrativa* (8.ª edición). México D. F<sup>.</sup> McGraw-Hill
- **Ribaya Mallada, F. J. (1999).** *Costes.* Madrid: Ediciones Encuentro.
- **Sinisterra, G. (2006).** *Contabilidad de costos.* Bogotá: Ecoe Ediciones. Recuperado de 978-958-648-422-0.
- **Sinisterra, G., Polanco, L. E. y Henao, H. (2011).** *Contabilidad: sistema de información para las organizaciones* (6.ª edición). Bogotá: McGraw-Hill.

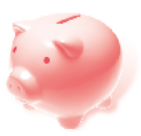

Este libro se terminó de imprimir en febrero de 2019 en Panamericana Formas e Impresos S.A. Bogotá D. C., Colombia

# Otros títulos de la editorial

Hábitat y poder. Aproximación a la educación ambiental como tecnología del habitar *Santiago Mejía Idárraga*

> Transparencia y ética de una pyme sustentable *Jorge Alcides Quintero Quintero*

Conceptos básicos de Ingeniería Económica y su aplicación a la calculadora financiera *Roger Ricardo*

> Modelo metodológico para la coexistencia de las señales de TDT y LTE

*Guillermo Teuta Gómez y Germán Darío Castellanos Tache*

### Museo de Antioquia. Públicos, estrategias y retos

*Mónica María Valle Flórez, Claudia María Giraldo Velásquez y Sandra Zapata Aguirre*

Este libro es una herramienta diseñada para que el lector pueda entender los elementos básicos de los costos asociados a una empresa, uno de los factores más importantes a la hora de la toma de decisiones financieras.

En la primera parte se explican los elementos conceptuales y la clasificación de los costos. En la segunda se hace un recorrido por el cálculo y control de los diferentes elementos del costo: material directo y mano de obra directa, y costos indirectos de fabricación. Finalmente, se indican los dos métodos tradicionales para hallar el costo: costos por órdenes específicas y costos por procesos.

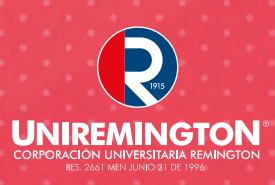

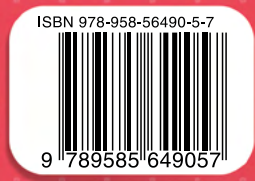